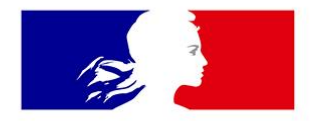

# MINISTÈRE **DE L'ÉDUCATION NATIONALE ET DE LA JEUNESSE**

Liberté Égalité Fraternité

**Lycée Ferdinand BUISSON**

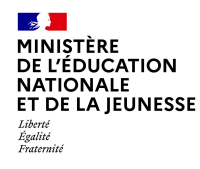

### **Eléments de Contexte**

### Cycle terminal du lycée Général et technologique

•Choix pour les 2 ans à venir avec projection post-bac

•Modules de spécialités

- •Adéquation avec le projet de l'élève
- •Avis du conseil de classe

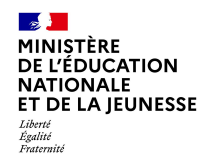

### **L'offre de choix**

Filières technologiques

•Au lycée BUISSON : STI2D – STL(SPCL)

•Dans d'autres établissements : STMG – ST2S – STHR – *STD2A – S2TMD - STAV*

Filière générale (spécialités)

•Au lycée : Mathématiques – Physique-Chimie – SVT – SI - LLCE – HGGSP – SES

•Dans d'autres établissements : LLCA – NSI – Arts Palstiques – HLP - EPS - Biologie-Ecologie

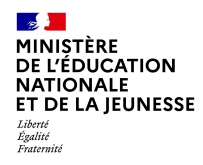

### **Ressources**

- **Orientation** 
	- [•L'orientation en seconde générale et technologique | Ministère de l'Education Nationale de la Jeunesse](https://www.education.gouv.fr/l-orientation-en-seconde-generale-et-technologique-307392)  [et des Sports](https://www.education.gouv.fr/l-orientation-en-seconde-generale-et-technologique-307392)
- Formations
	- [•Secondes-Premières 2022-2023, un outil pour préparer son projet d'orientation postbac | jeunes.gouv.fr](https://www.jeunes.gouv.fr/secondes-premieres-2022-2023-un-outil-pour-preparer-son-projet-d-orientation-postbac-1226)
	- [•Lycée : quelles spécialités pour quelles études ? -](https://www.letudiant.fr/lycee/specialites-bac-general/article/reforme-lycee-quelles-specialites-pour-quelles-etudes.html) L'Etudiant (letudiant.fr)
	- [•Que faire avec SVT : https://ent-apbg.org/orientation\\_docs/0001.html](https://ent-apbg.org/orientation_docs/0001.html)
	- •Horizons 21 [Construisez vos choix de spécialités au lycée](https://www.horizons21.fr/)
	- [•Lycée : tout savoir sur le lycée -](https://www.letudiant.fr/lycee.html) L'Etudiant (letudiant.fr)
	- •Les spécialités : <https://buisson.lycee.ac-normandie.fr/spip.php?rubrique241>

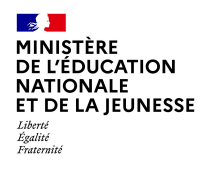

# **LES CHOIX QUI S'OFFRENT A BUISSON**

### **Première Technologique STL**

### **Première Technologique STIDD**

### **Première Générale**

**1. Mathématiques**

**2. Physique-Chimie**

- **3. Sciences de la vie et de la terre**
- **4. Sciences de l'ingénieur**
- **5. Langues, littératures et cultures étrangères (Anglais)**
- **6. Histoire-géographie, géopolitique et sciences politiques**
- **7. Sciences économiques et sociales**

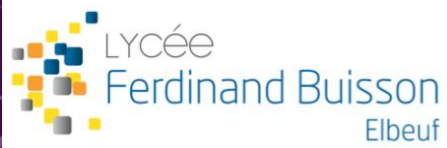

# LA SÉRIE STL SCIENCES ET TECHNOLOGIES DE LABORATOIRE

### Spécialité SPCL

# Sciences<sup>®</sup> Physique et Chimie de Laboratoire

BА

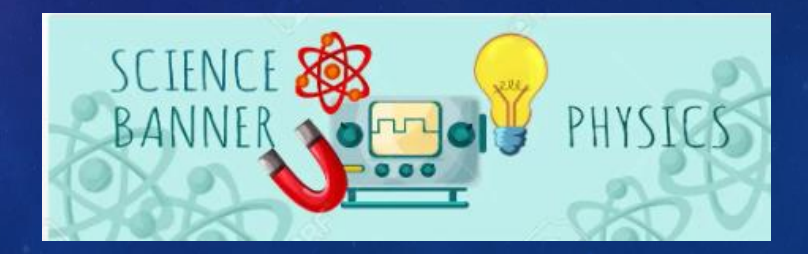

# OBJECTIFS DE LA SECTION

➢ FILIÈRE SCIENTIFIQUE ET TECHNOLOGIQUE

➢ ALTERNATIVE À LA FILIÈRE GÉNÉRALE AVEC LA SPÉCIALITÉ PHYSIQUE CHIMIE DONT L'APPROCHE EST PLUS THÉORIQUE

➢ ENSEIGNEMENTS PRIVILÉGIANT LA DÉMARCHE EXPÉRIMENTALE ET LA DÉMARCHE DE PROJET

➢ APPRENTISSAGE DES TECHNIQUES D'OBSERVATIONS, DE MESURES, D'ANALYSES, DE FABRICATION

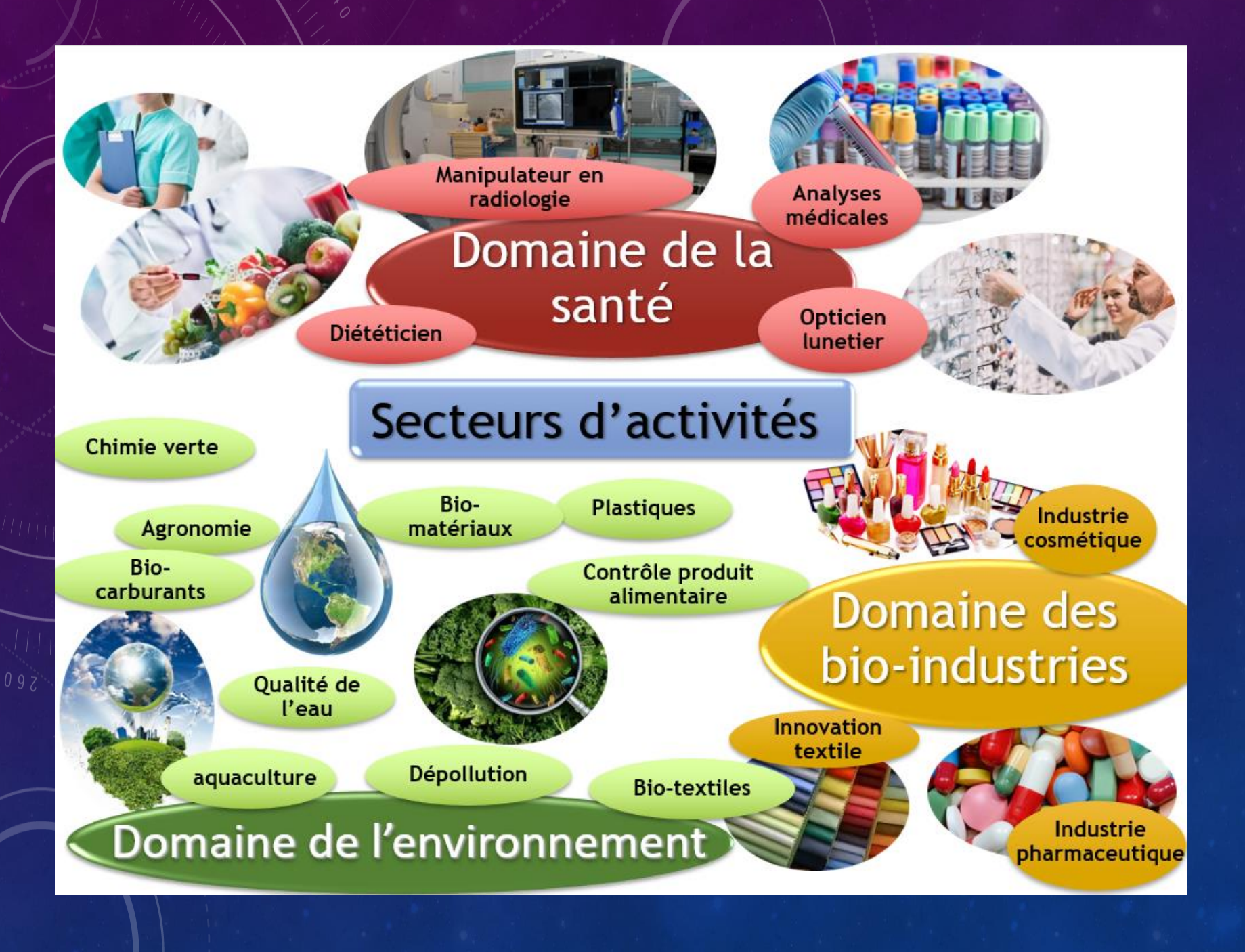

### **MINISTÈRE DE L'ÉDUCATION NATIONALE ET DE LA JEUNESSE**

Liberté Égalité Fraternité

- **CLASSE DE PREMIÈRE** ENSEIGNEMENTS COMMUNS
- 
- FRANÇAIS 3 H • HISTOIRE-GÉOGRAPHIE
- 
- ÉDUCATION PHYSIQUE ET SPORTIVE 2 H
- MATHEMATIOUES
- ENSEIGNEMENT MORAL ET CIVIQUE 18 H ANNUELLES
- •
- •
- •
- **CLASSE DE TERMINALE** ENSEIGNEMENTS COMMUNS
- PHILOSOPHIE 2 H • HISTOIRE-GÉOGRAPHIE 1 H 30 • LVA ET LVB  $\overline{3}$  H + 1H ETLV • ÉDUCATION PHYSIQUE ET SPORTIVE 2 H<br>• MATHEMATIOUES
- MATHEMATIOUES
- ENSEIGNEMENT MORAL ET CIVIQUE 18 H ANNUELLES
- 
- LVA ET LVB  $\bullet$  3 H + 1H ETLV
	-

#### + 3 spécialités

Physique-chimie et mathématiques 5h

Biochimie-Biologie 4h

Sciences physiques et chimiques en laboratoire 9h

#### + 2 spécialités

Physique chimie et Mathématiques 5h

Sciences physiques et chimiques en laboratoire 13h

- 
- 
- 
- 
- 

# POURSUITES D'ÉTUDES

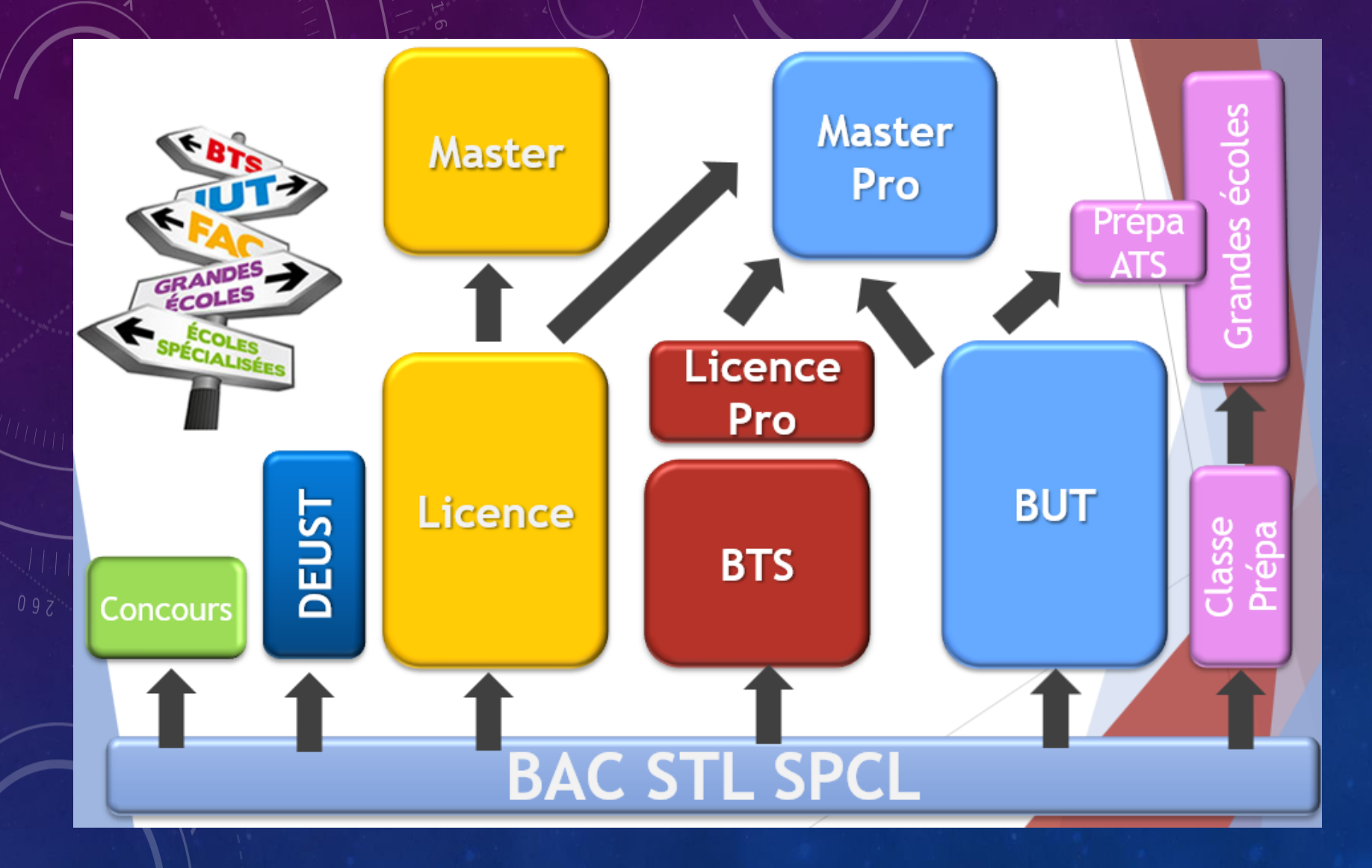

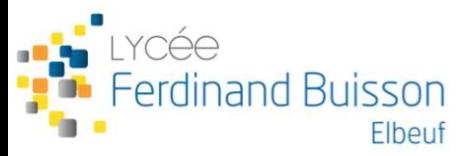

# LA SÉRIE STIDD

SCIENCES ET TECHNOLOGIES DE L'INDUSTRIE ET DU DÉVELOPPEMENT DURABLE

# OBJECTIFS DE LA SECTION

➢ FILIÈRE SCIENTIFIQUE ET TECHNOLOGIQUE ORIENTÉE VERS L'INDUSTRIE

➢ ENSEIGNEMENTS PRIVILÉGIANT LA DÉMARCHE DE PROJET

➢ ETUDE DES DISPOSITIFS TECHNOLOGIQUES

### 爱 **MINISTÈRE DE L'ÉDUCATION NATIONALE** ET DE LA JEUNESSE

Liberté Égalité Fraternité

> • • • •

• **CLASSE DE PREMIÈRE** ENSEIGNEMENTS COMMUNS **FRANÇAIS** 3 H<br>HISTOIRE-GÉOGRAPHIE 1 H 30 **HISTOIRE-GÉOGRAPHIE<br>LVA ET LVB** • ÉDUCATION PHYSIQUE ET SPORTIVE 2 H MATHEMATIQUES 3H<br>ENSEIGNEMENT MORAL ET CIVIQUE 18 H ANNUELLES **ENSEIGNEMENT MORAL ET CIVIQUE** 

# $3 H + 1H ETLV$

#### + 3 spécialités

Physique-chimie et mathématiques 6h

Innovation Technologique 3h

Ingénierie et Développement Durable 9h

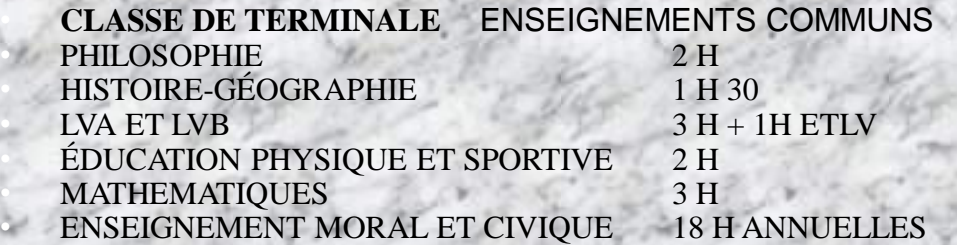

+ 2 spécialités Physique chimie et Mathématiques 6h

Ingénierie, Innovation et Développement Durable 12h

- Architecture et construction
- Energie Environnement
- Innovation techno et Eco-construction
- Système d'Information Numérique

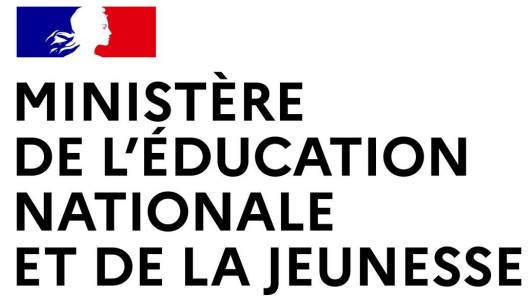

Liberté Égalité Fraternité

#### **CLASSE DE PREMIÈRE** ENSEIGNEMENTS COMMUNS

FRANÇAIS 4 H HISTOIRE-GÉOGRAPHIE 3 H  $1 \text{VA}$  ET  $1 \text{VB}$   $4 \text{ H}$  30 ÉDUCATION PHYSIQUE ET SPORTIVE 2 H ENSEIGNEMENT SCIENTIFIQUE 2 H (+ 1 H 30 MATHS) ENSEIGNEMENT MORAL ET CIVIQUE 18 H ANNUELLES

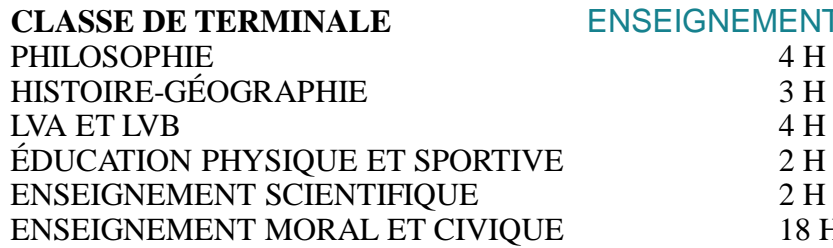

- 
- **EIGNEMENTS COMMUNS** 18 H ANNUELLES

#### + 3 spécialités de 4h

- Mathématiques
- Physique/Chimie
- Sc de la Vie et de la Terre
- Sciences de l'Ingénieur
- Histoire, Géographie, Géopolitique et Sciences **Politiques**
- LLCER Anglais
- Sc Economique et sociale
- + 2 spécialités de 6h

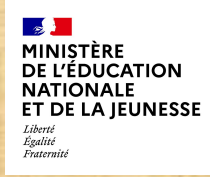

### **La Spécialité Mathématiques**

- ➢ Enseignement présent dans de nombreuses propositions de formation post-bac, pas uniquement scientifiques
- ➢ Peut être complété en terminale par une option Maths Expertes
- ➢ Peut être remplacée en terminale par une option maths complémentaires

## La spécialité physique chimie

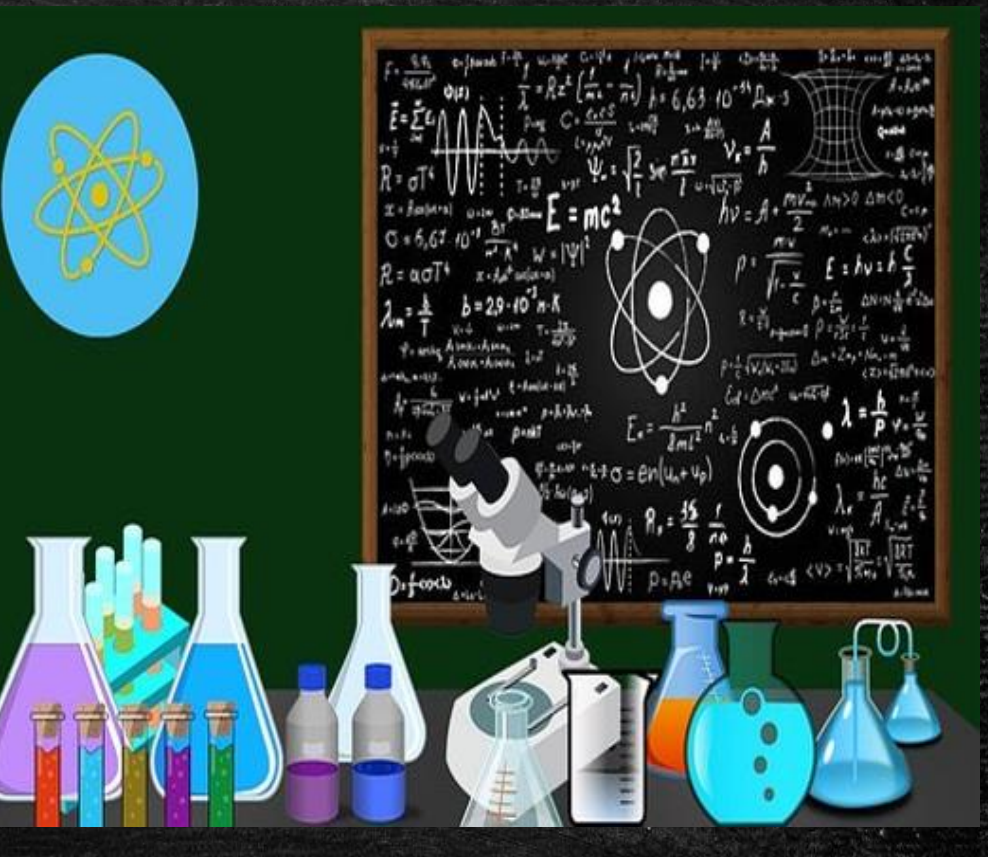

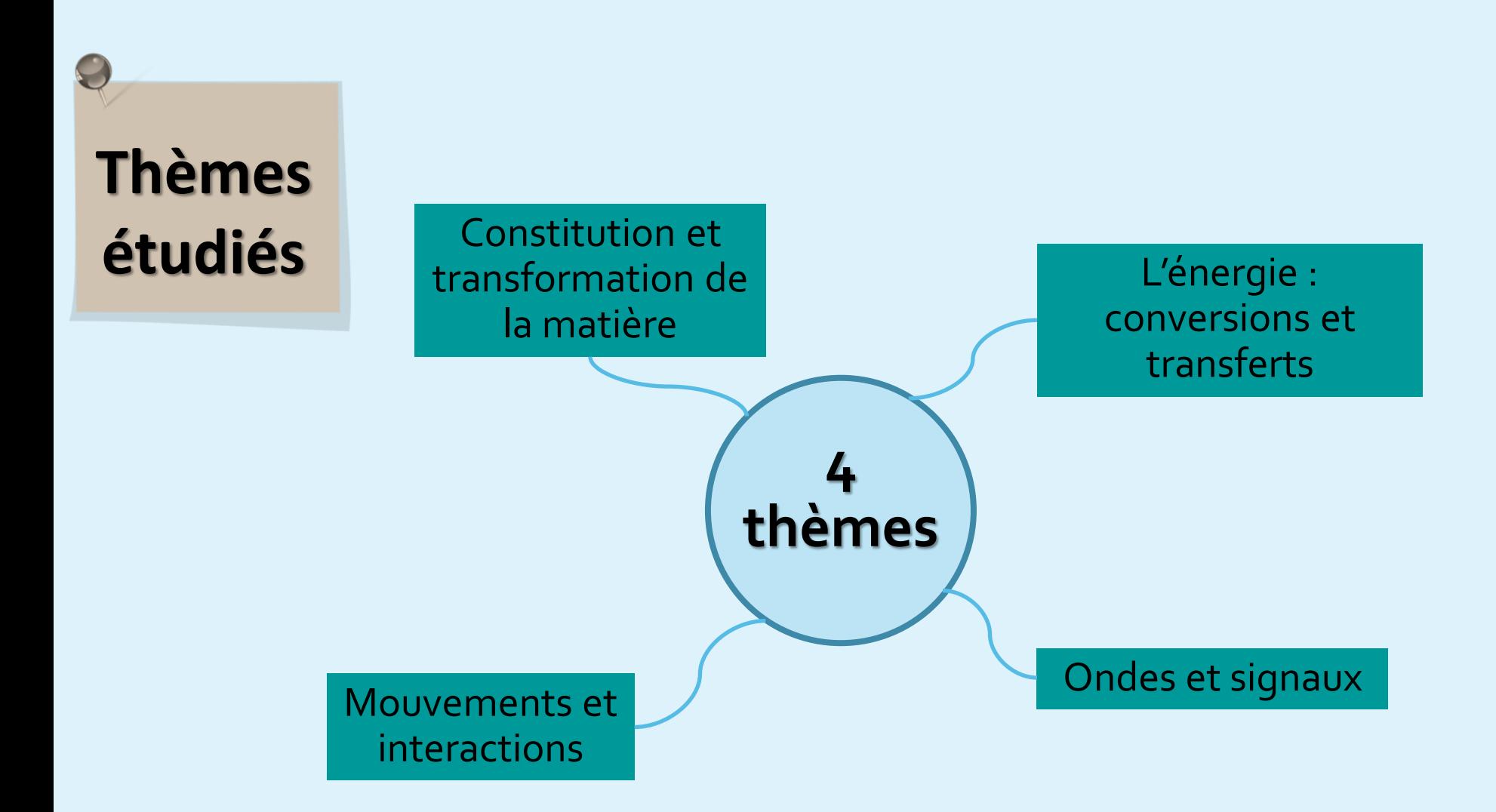

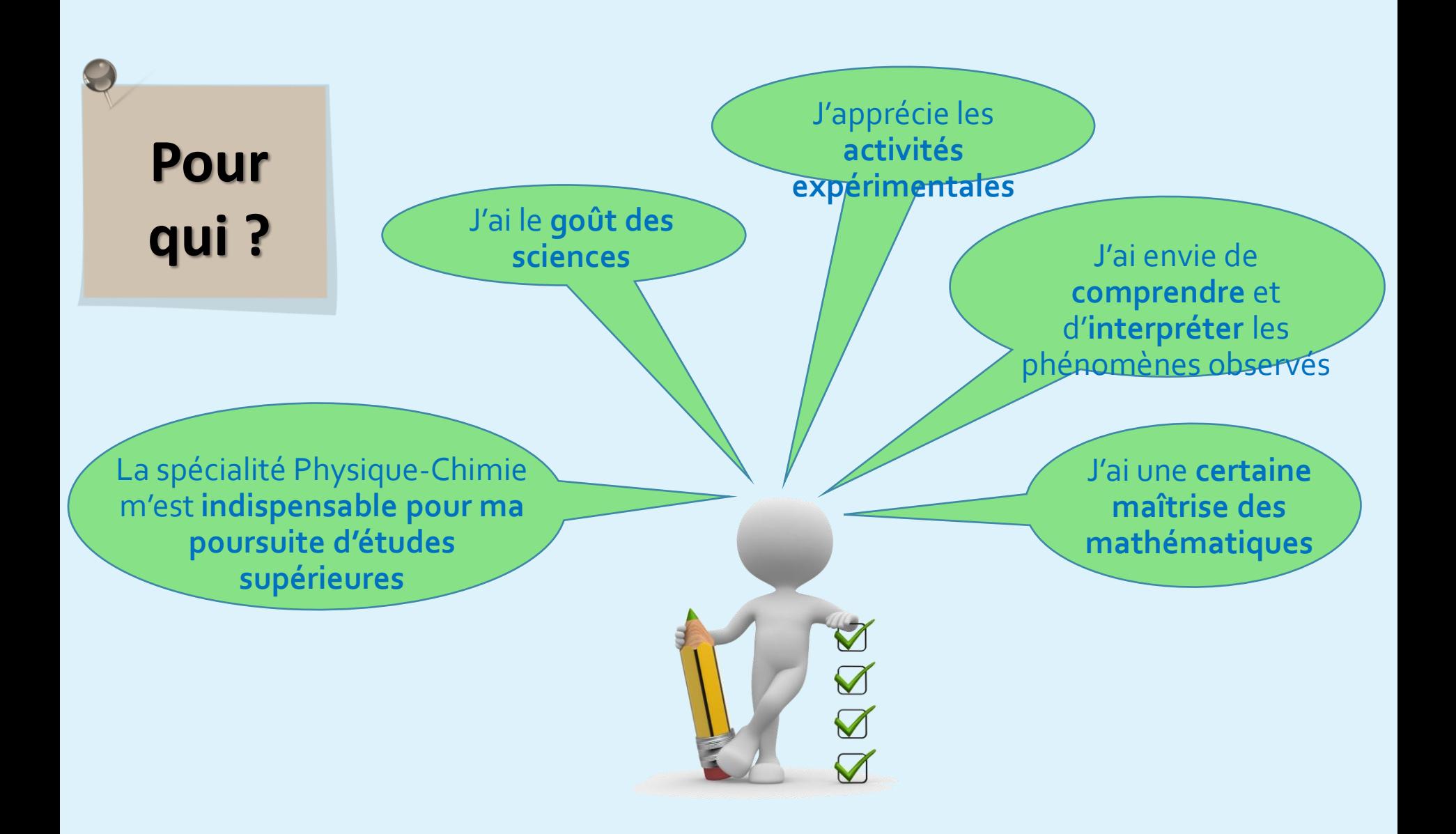

# **Poursuite d'études**

Écoles d'ingénieurs

Classes préparatoires CPGE

Université : licences scientifiques, STAPS,

Études de santé : médecine, pharmacie, dentaire, maïeutique, kinésithérapie , infirmier…

BUT scientifiques : mesures physiques, génie biologiques, génie civil, chimie…

BTS scientifiques : optique, son, image, analyses biomédicales …

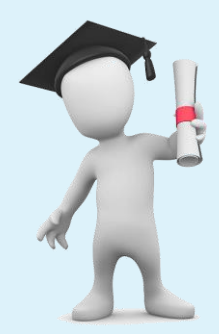

## La spécialité

# SCIENCES DE LA VIE ET DE LA TERRE

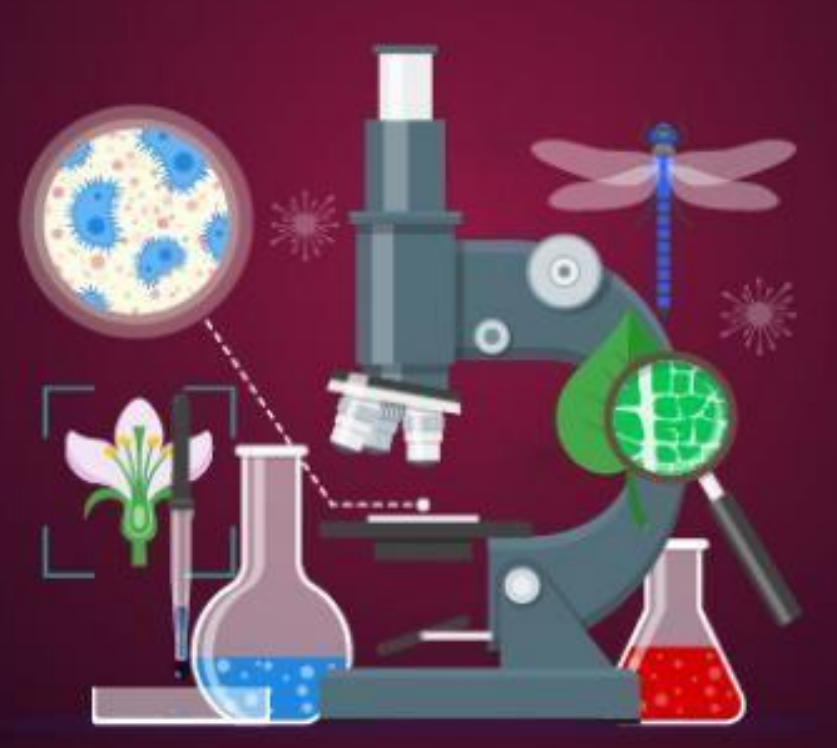

Objectif s de la spécialit

√ Renforcer la maîtrise de connaissances scientifiques

√ Développer un mode de raisonnement propre aux sciences

← Formation de l'esprit critique, éducation à la citoyenneté

√ Préparer a une poursuite d'étude dans le supérieur

### Pour qui ?

✓ Elèves curieux et intéressés par les sciences

**√ Elèves qui aiment résoudre des** problèmes dans une démarche scientifique

 $\checkmark$  Elèves qui aiment manipuler avec des instruments techniques

√ Elèves qui s'orientent vers un domaine professionnel scientifique ✓ Etude de médecine ✓ Licences de biologie et géologie  $\checkmark$  Ecoles d'ingénieur (biologie, agroalimentaire, environnement ✓ Prépa BCPST, prépa Véto

Poursuite d'étude

✓ BTS : analyse médicales, bioindustrie) ✓ BUT (diététique)

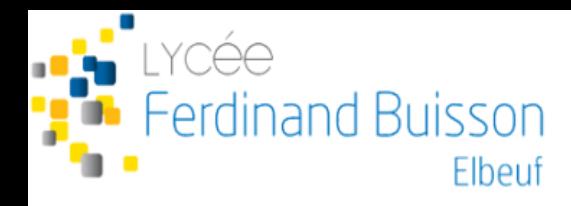

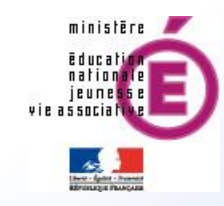

# SPECIALITE : SCIENCES DE L'INGENIEUR

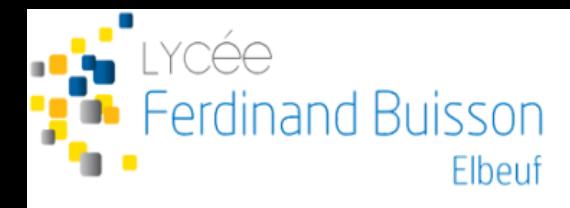

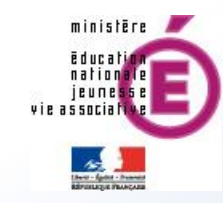

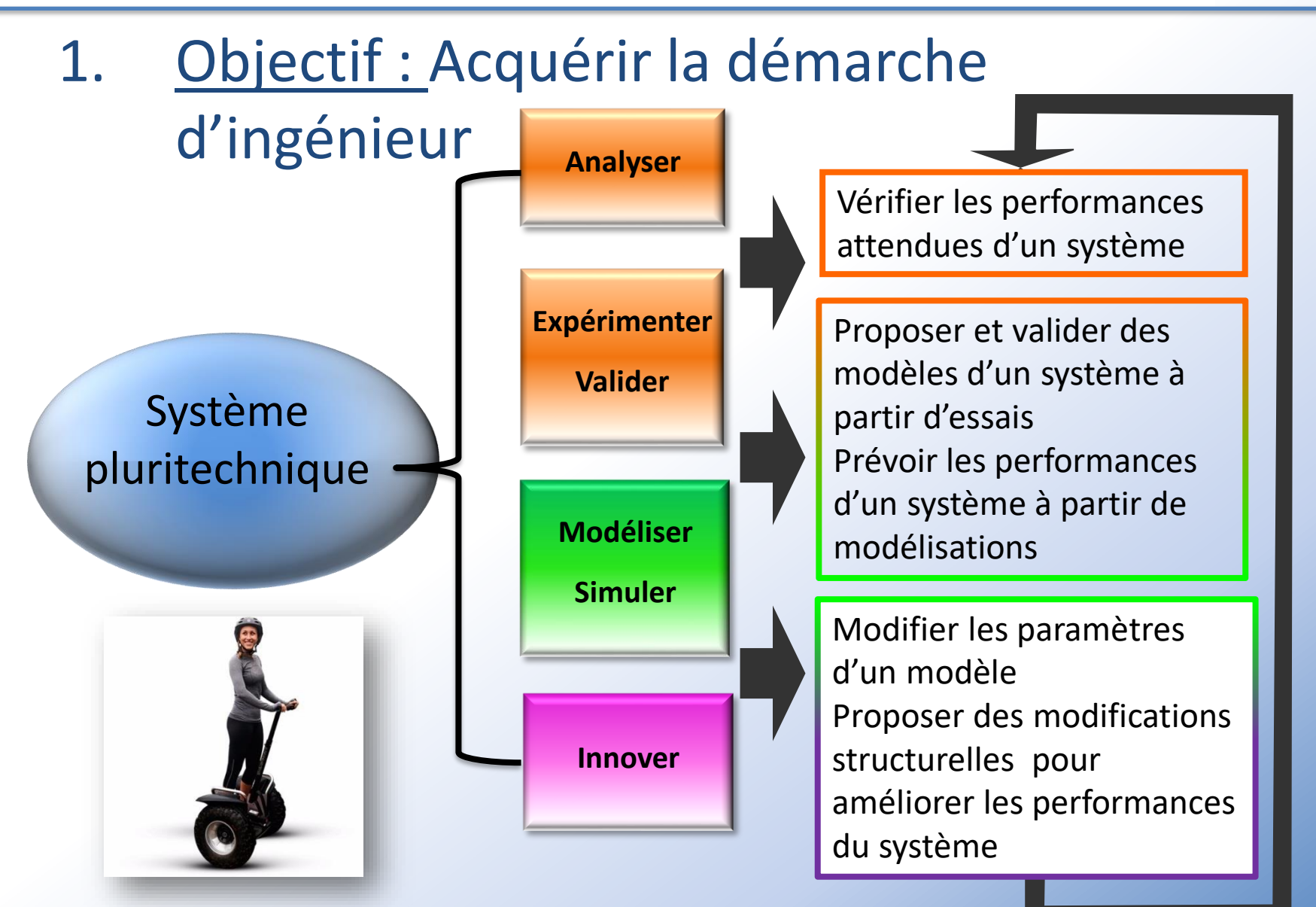

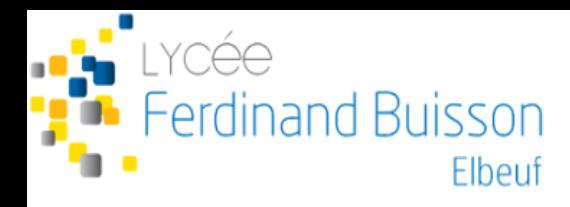

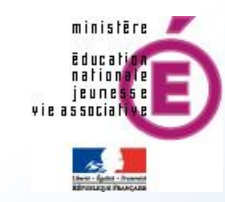

# Quelques exemples d'étude de système

• Caméra mobile X-track de XD-motion

### **Objectifs:**

- **Vérifier**, pour une course donnée, les performances de suivi des athlètes tout au long de la course (position, vitesse, énergie).
- **Valider**, sous forme d'algorigramme, le pilotage du X-track.

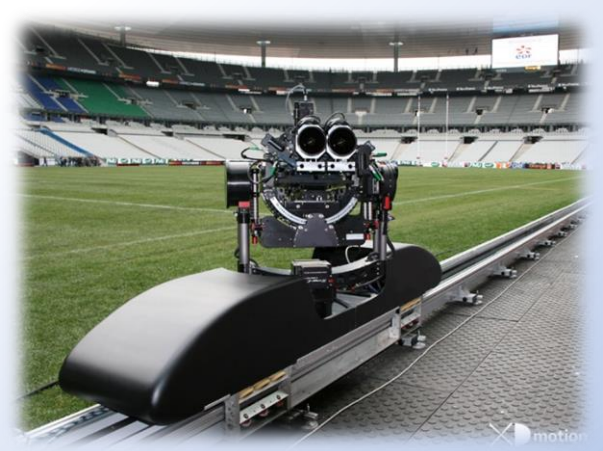

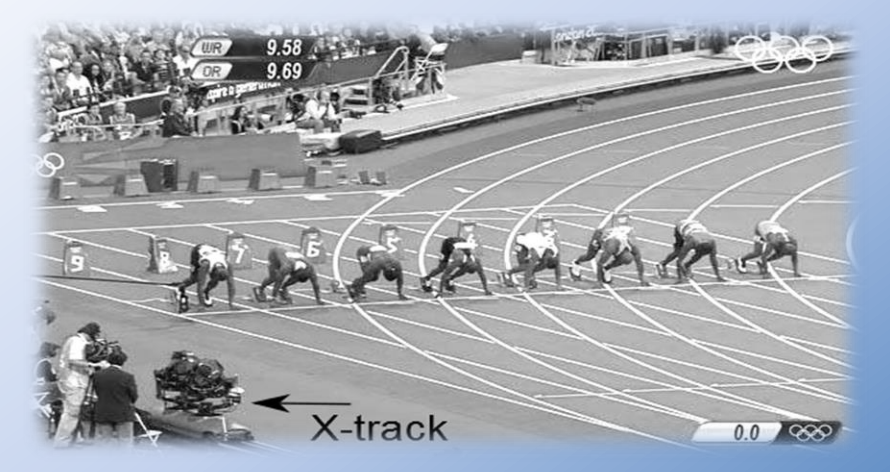

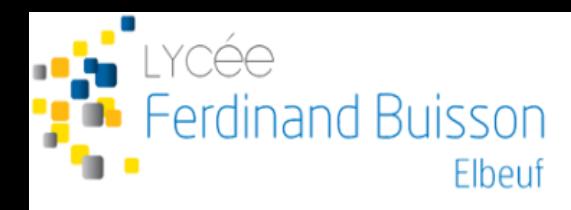

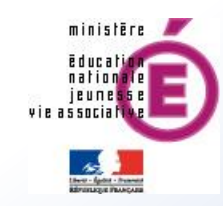

Le Tri'Ode : véhicule électrique à trois roues.

### **Objectifs:**

- **Analyser** et **vérifier** le contrôle du système de blocage de l'inclinaison du Tri'Ode de façon à assurer la sécurité du pilote lors de ses déplacements.
- **Etablir** son programme de fonctionnement
- Centrale hydroélectrique

### **Objectifs:**

- **Evaluer** la puissance électrique que l'on peut espérer produire et la pertinence de l'investissement financier.
- **Analyser** les moyens mis en œuvre pour assurer le couplage au réseau EDF

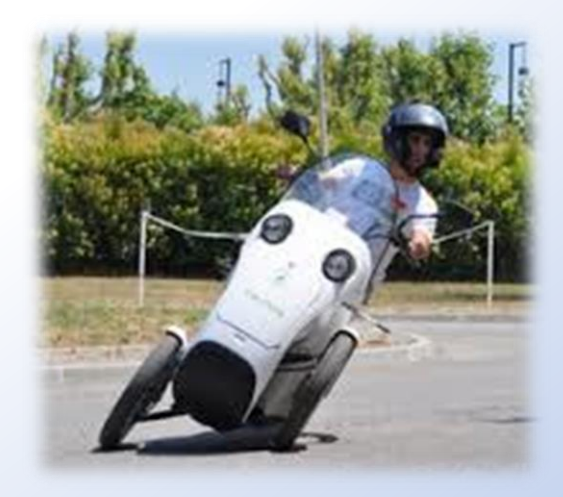

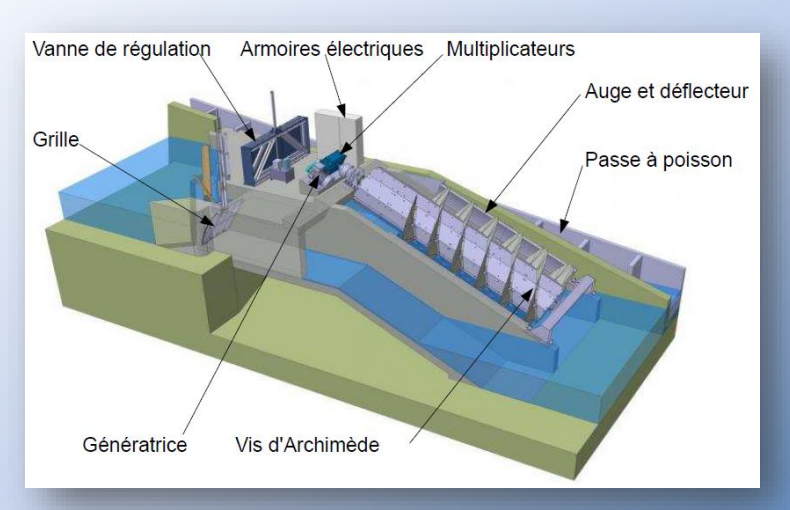

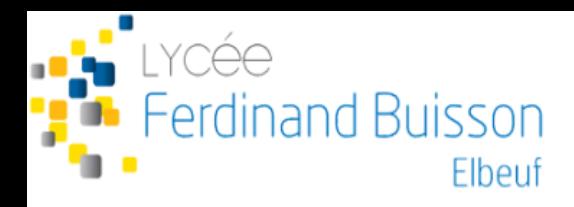

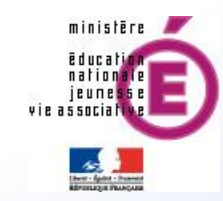

• Informatique - IA

Les réseaux : architecture et protocoles de communication

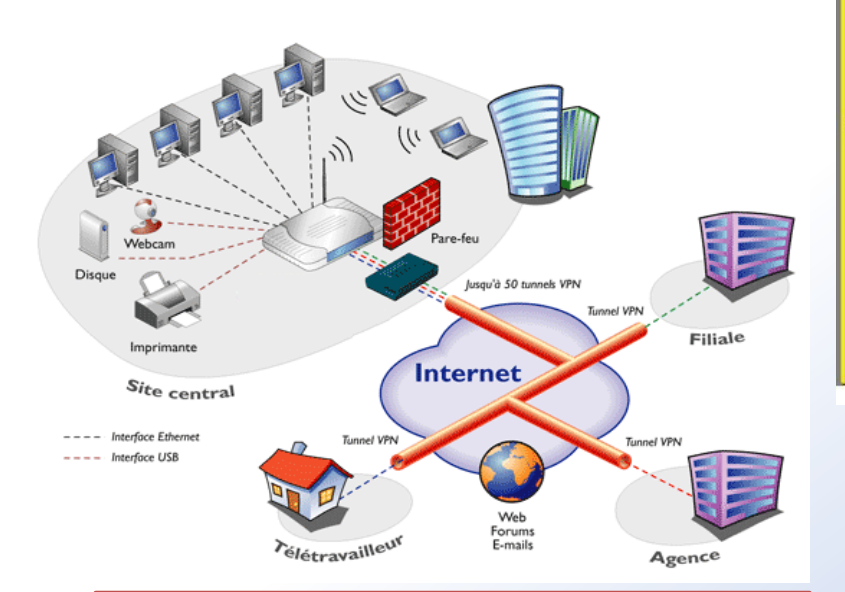

#### La programmation

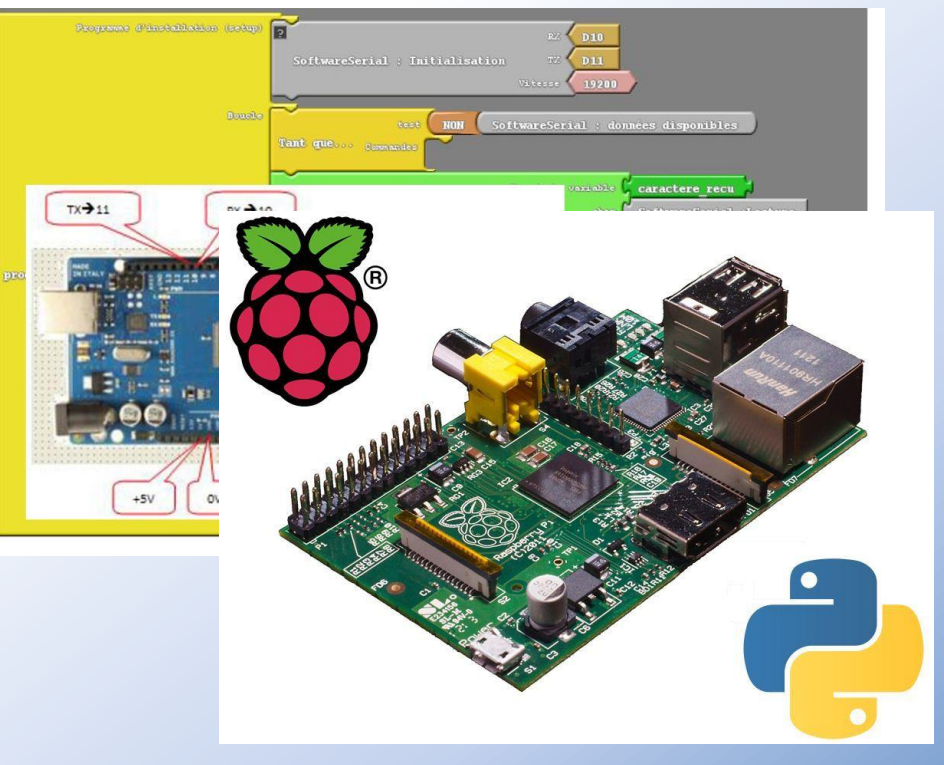

Réseau Ethernet, protocole TCP/IP Bus I²C, norme RS232

Outils numériques : Arduino, langage Python APP Inventor

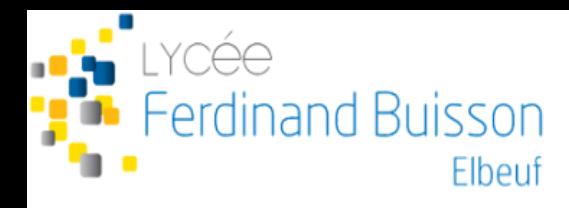

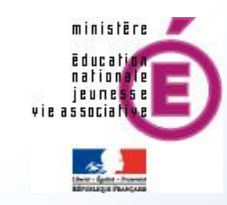

### Analyse multiphysique – « jumeau numérique »

Simulation de la chaîne de puissance d'un gyropode EWEE

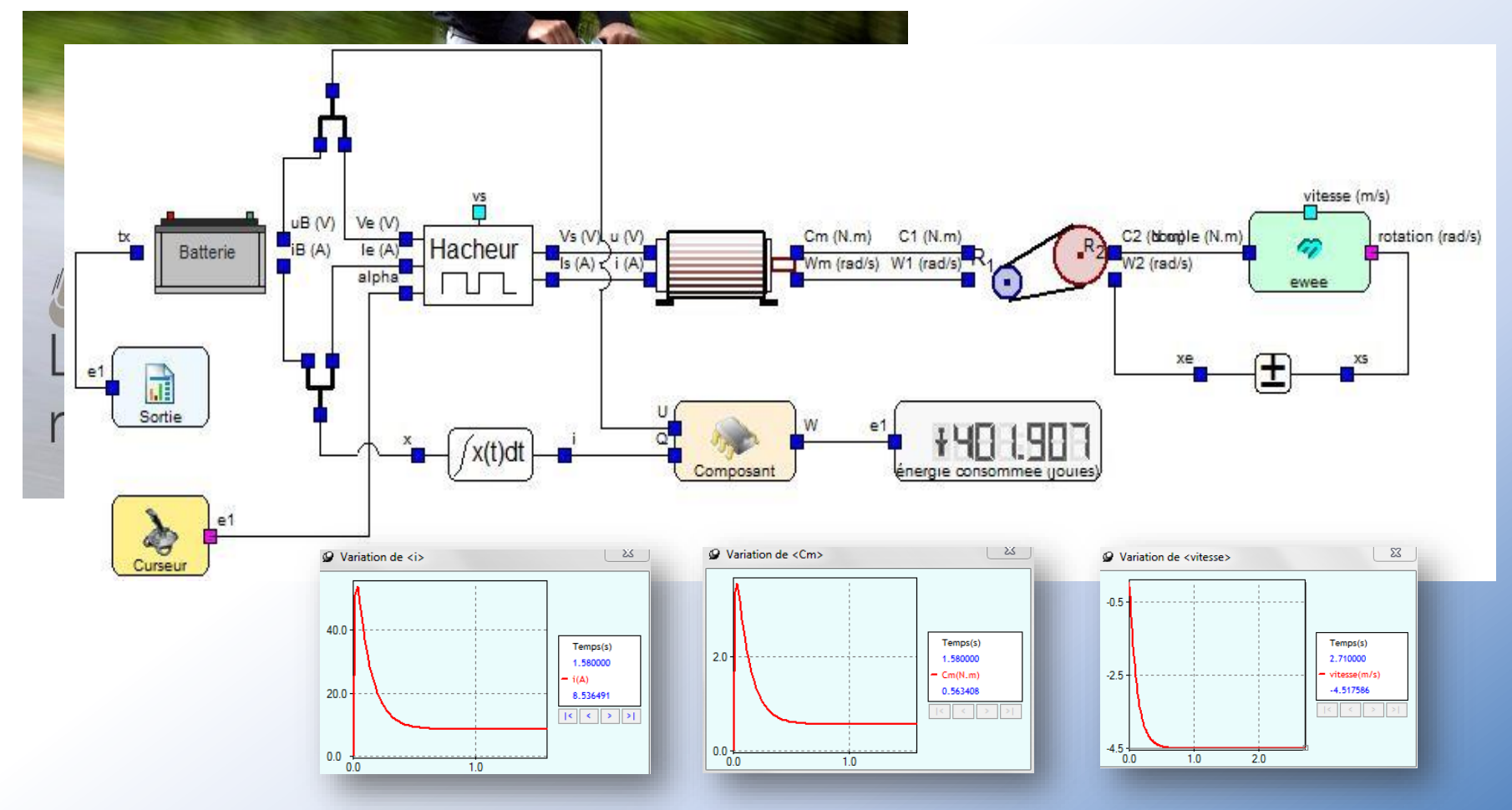

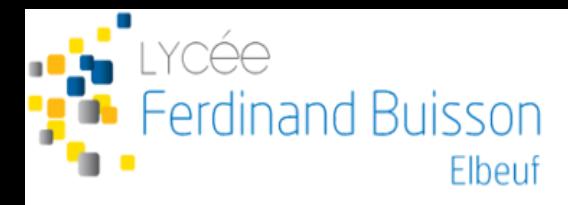

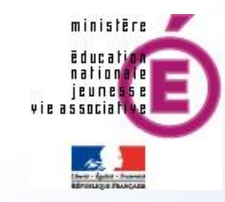

# 5. Poursuite d'études

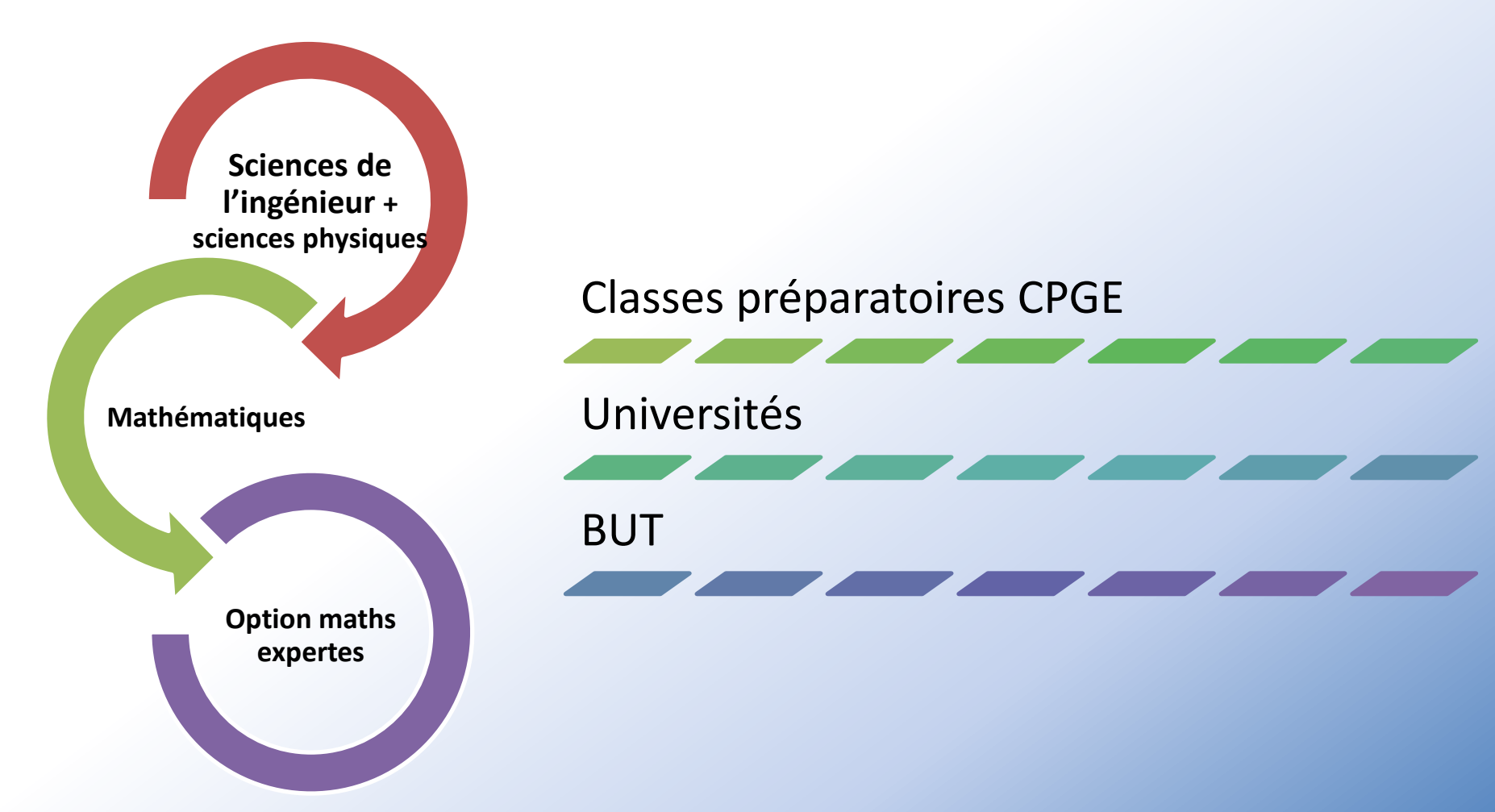

**Enseignement de spécialité LLCER**

# **ANGLAIS**

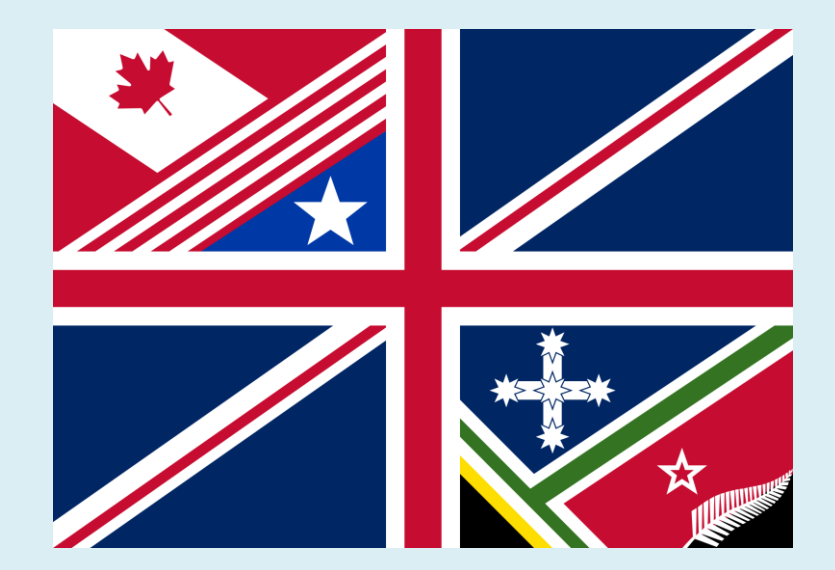

# **Principes et objectifs**

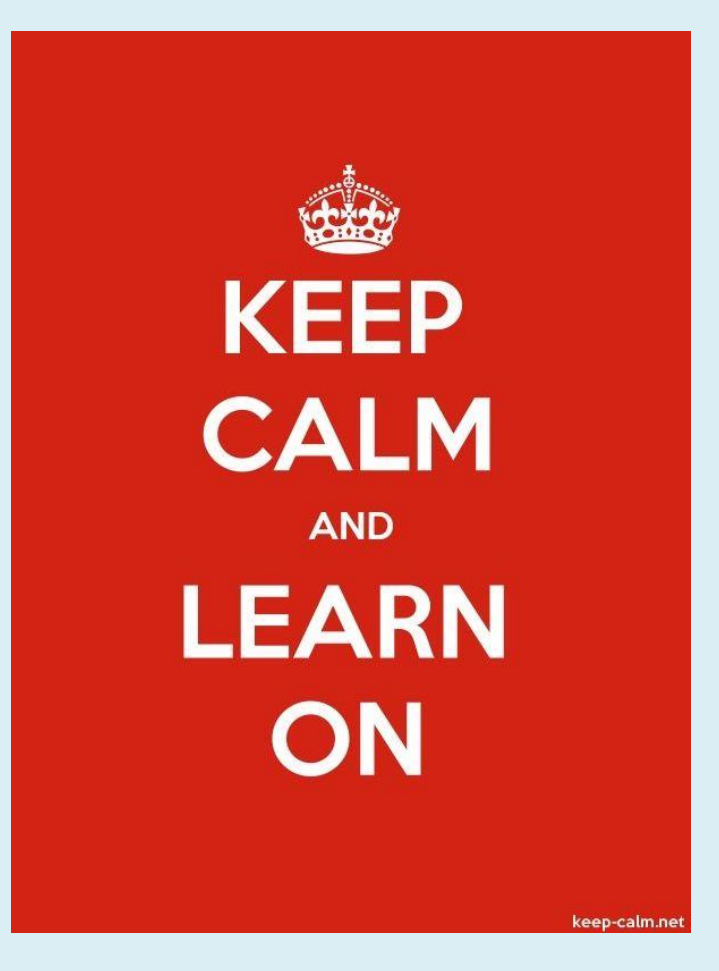

- Exploration approfondie de la langue dans tous ses aspects.
- Renforcement de la maîtrise de la langue (5 activités langagières)
- Acquisition de stratégies de lecture, de méthodes d'analyse.
- Enrichissement des connaissances: domaine littéraire, artistique...
- Meilleure compréhension des cultures de la sphère anglophone.
- Ouverture sur le monde.

# **Approche**

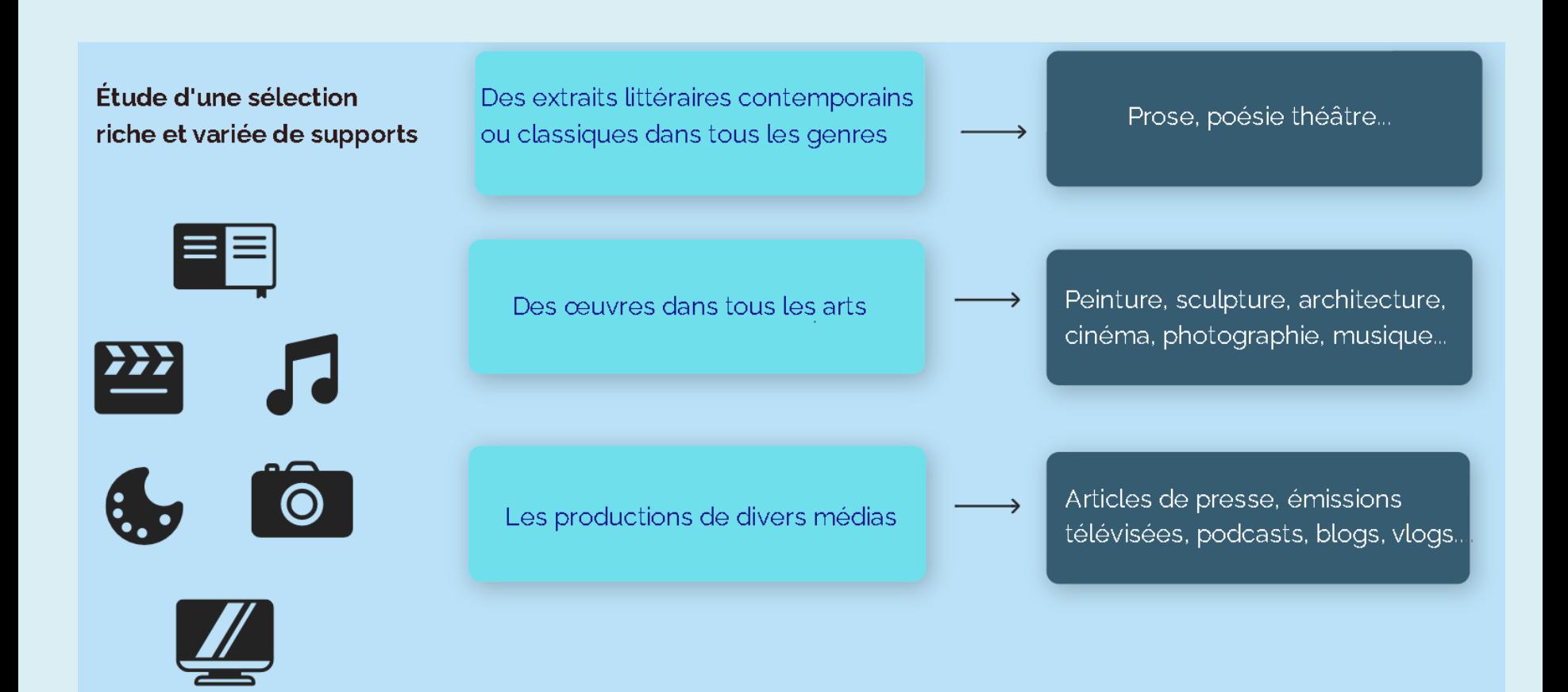

### Compréhension écrite

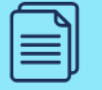

- 1. Lire des textes de plus en plus longs
- 2. Comprendre l'explicite et **l'implicite**
- 3. Savoir mettre un récit en perspective (contexte d'écriture)
- 4. Exercer un regard critique

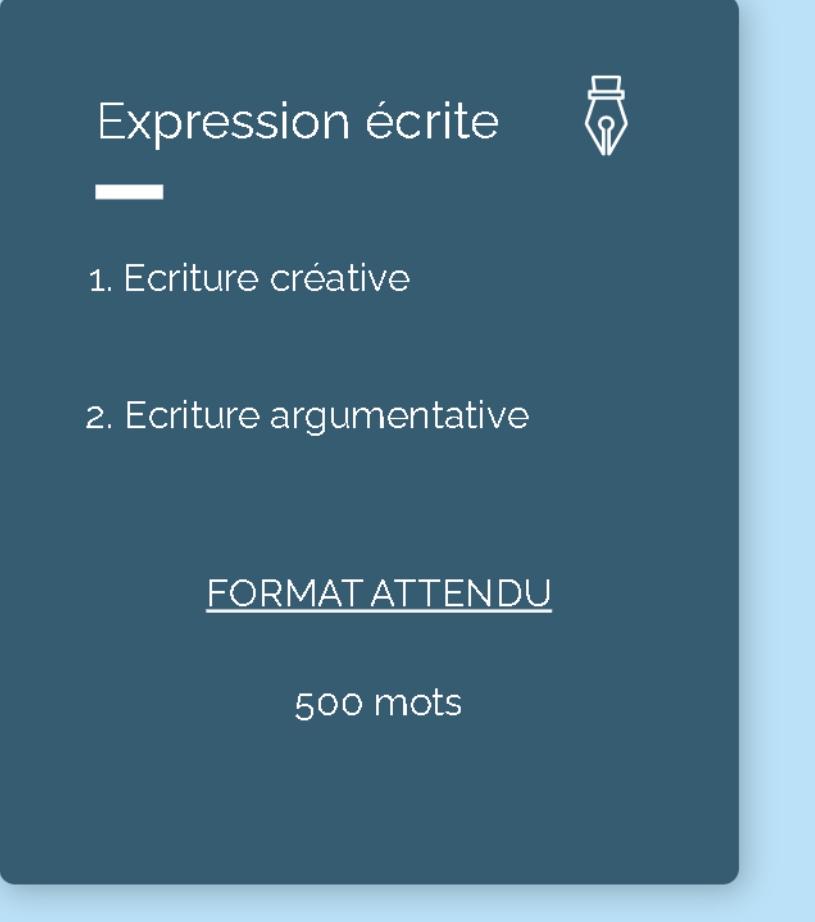

### Compréhension de l'oral nu

1. Comprendre une langue authentique aux accents variés

2. Comprendre l'information dans un document audio-visuel

### **Expression orale**

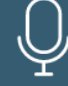

1. S'exprimer spontanément par une participation active

2. S'exprimer en continu en public

3. Interagir avec un partenaire ou un groupe

4. Pouvoir rapporter, synthétiser et expliquer pour des camarades

# Niveau visé en fin de 1ère

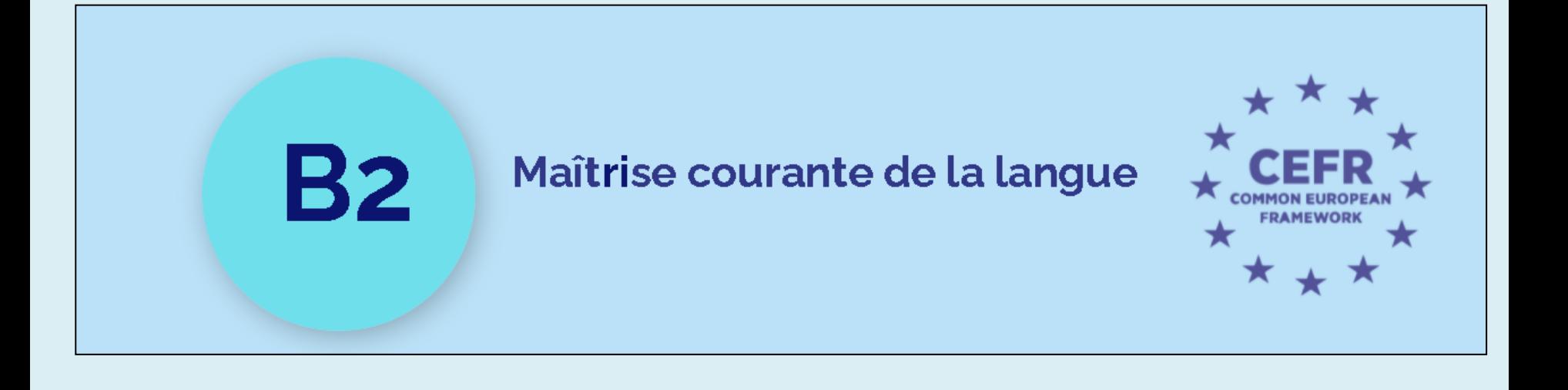

JUE

DU NORD

**présentation de la spécialité**  HGGSP MARITIMES

BRÉ.

### **Une spécialité pluridisciplinaire :**

*H pour histoire* 

*G pour géographie* 

*G pour géopolitique* 

*S P pour sciences politiques*

### **4 grilles de lecture**

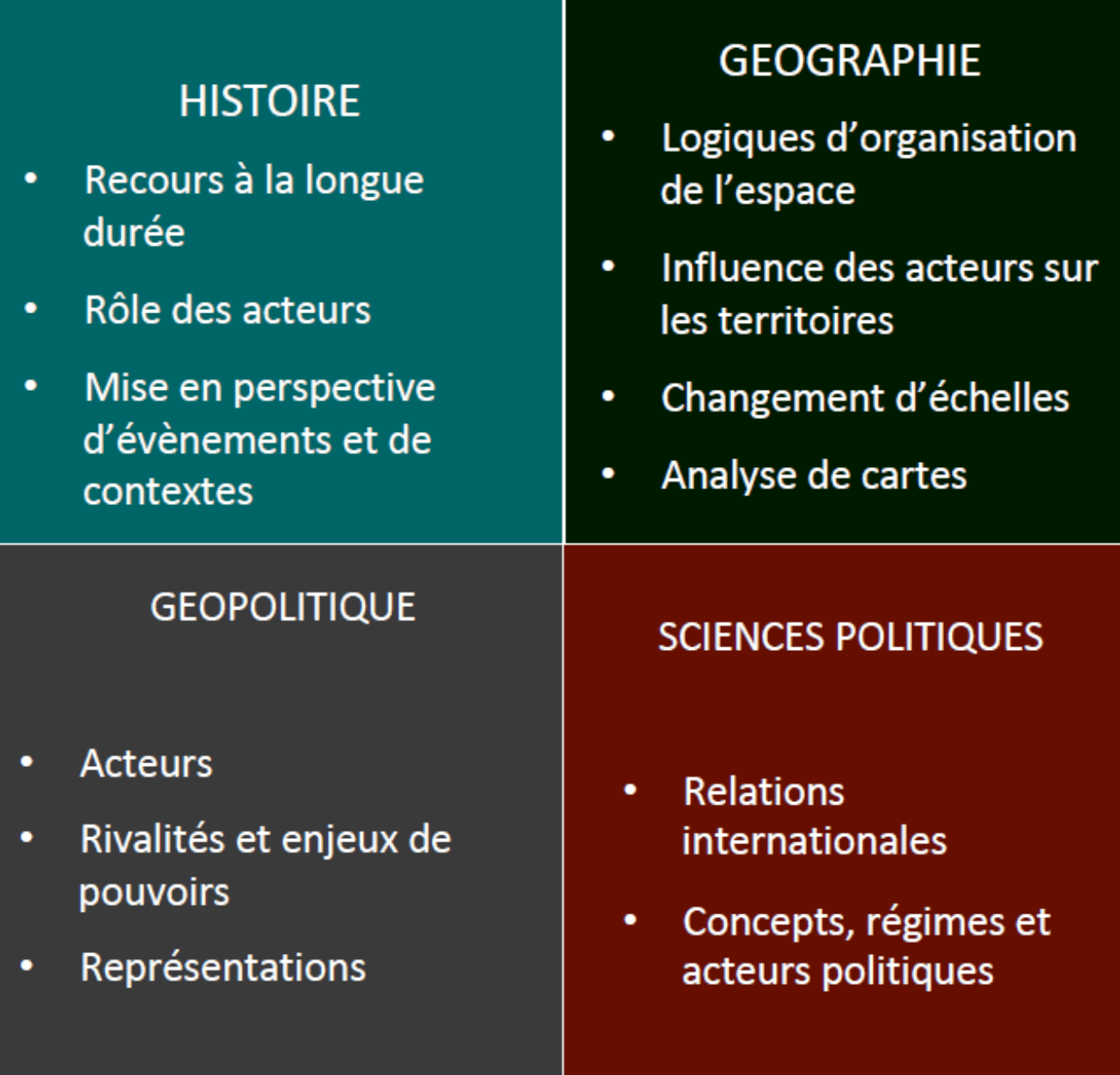

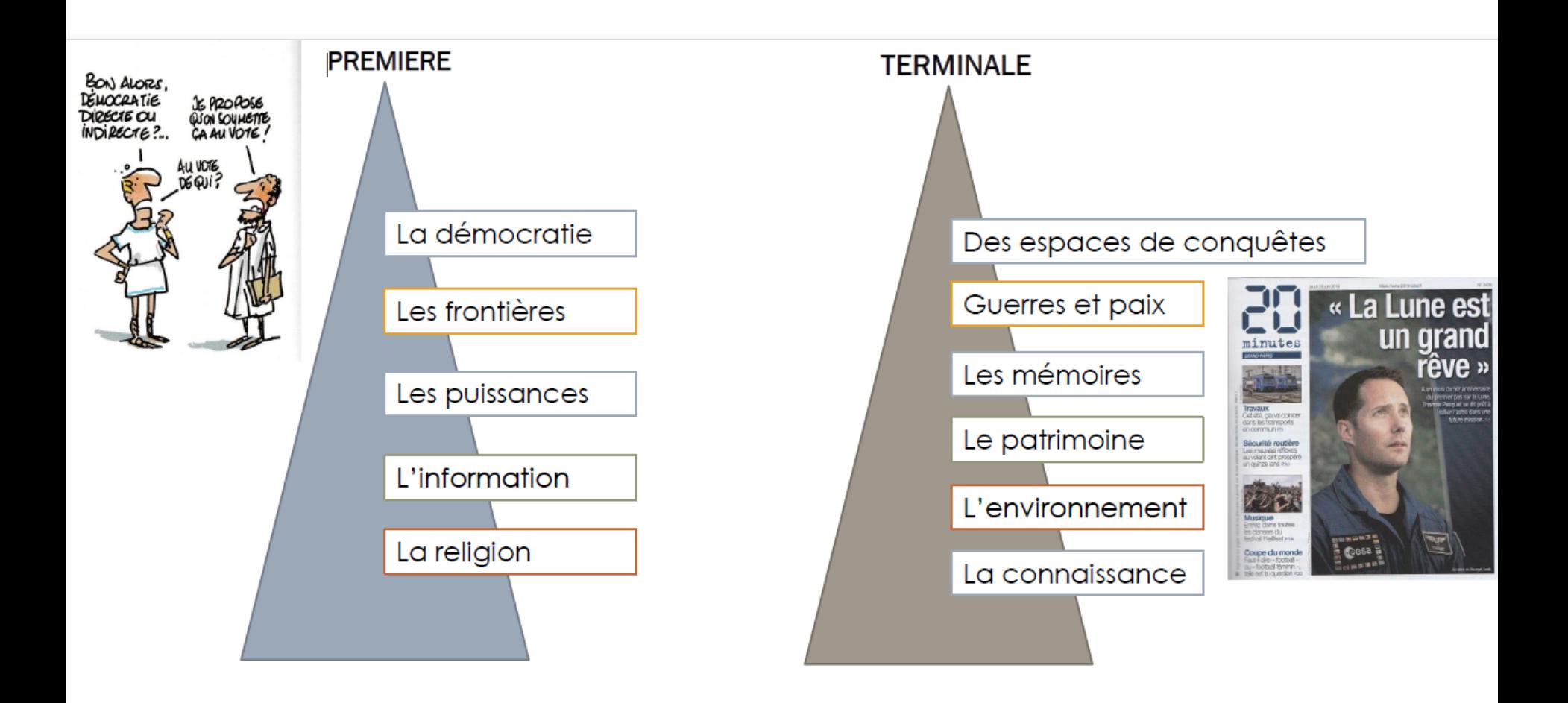

# **Quelles activités ?**

- Études de documents
- Débats
- Recherches documentaires
- Fiches de lecture
- Résumé de films ou séries
- Exposés
- réalisation d'affiches
- réalisation de revues de presse
- réalisation de diaporamas, cartes mentales…

# **En bref, la HGGSP c'est une spécialité pour :**

➔comprendre le monde dans lequel nous vivons

➔étudier les rapports de force entre les acteurs (Etats, FTN, organisations internationales, citoyens…)

➔appréhender les grands enjeux politiques, économiques, sociaux, culturels des sujets d'actualité

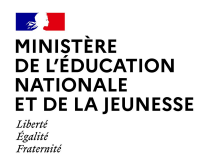

### **Sciences Economiques et Sociales**

# SES – Classe de première Enseignement de spécialité *Les objectifs, les principes*

Poursuivre l'**enseignement commun suivi en seconde** dans une **logique d'approfondissement et de diversification** des thèmes abordés.

**Logique d'approfondissement et de complexification** progressive de l'enseignement**, entre la classe de première et celle de terminale**.

- o participer à la **formation intellectuelle** des élèves en renforçant leur acquisition des **concepts, méthodes et problématiques essentiels de la science économique, de la sociologie et de la science politique** ;
- o préparer les élèves à la poursuite d'études **post-baccalauréat** et leur permettre de faire des **choix éclairés d'orientation** dans l'enseignement supérieur.
- o contribuer à la **formation civique** des élèves grâce à la maîtrise de connaissances qui favorisent la participation au débat public sur les **grands enjeux économiques, sociaux et politiques** des sociétés contemporaines.

# SES – Classe de première Enseignement de spécialité

*Les grands axes de contenus*

- ❑ Science économique : Comment un **marché concurrentiel** fonctionne-t-il ? Comment les **marchés imparfaitement concurrentiels** fonctionnent-ils ? - Quelles sont les principales **défaillances du marché** ? - Comment **les agents économiques se financent**-ils ? - Qu'est-ce que la **monnaie** et comment estelle créée ?
- ❑ Sociologie et science politique : Comment la **socialisation** contribue-t-elle à expliquer les différences de comportement des individus ? - Comment se construisent et évoluent les **liens sociaux** ? - Quels sont les processus sociaux qui contribuent à la **déviance** ? - Comment se forme et s'exprime l'**opinion publique** ? – **Voter** : une affaire individuelle ou collective ?
- ❑ Regards croisés : Comment l'**assurance** et la **protection sociale** contribuentelles à la **gestion des risques** dans les sociétés développées ? - Comment les **entreprises** sont-elles **organisées** et **gouvernées** ?
	- ➢ l'utilisation des données quantitatives et des représentations graphiques

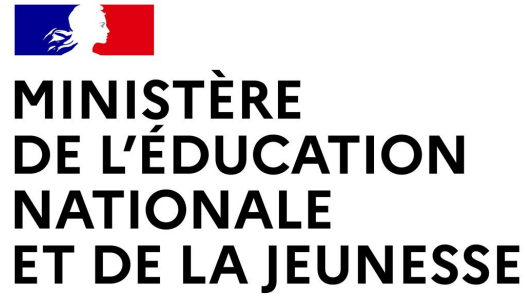

Liberté Égalité Fraternité

# **LE SERVICE EN LIGNE ORIENTATION**

### **Les 4 étapes à suivre en ligne pour demander une voie d'orientation après la 2 de**

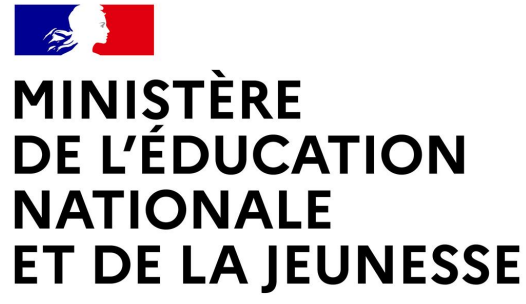

Liberté Égalité Fraternité

#### **PHASE PROVISOIRE : 20/02/2024 - 07/03/2024**

#### **PHASE DEFINITIVE : 06/05/2024 - 24/05/2024**

## **1. Connexion au service en ligne Orientation**

### **Compatible avec tous types de supports, tablettes, smartphones, ordinateurs**

**Accès avec l'adresse unique teleservices.education.gouv.fr**

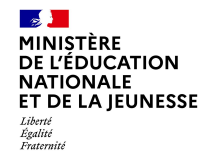

**Le compte d'un représentant légal** permet de saisir les choix définitifs et de répondre aux propositions du conseil de classe

**Le compte d'un élève** permet uniquement de consulter les saisies effectuées par le représentant légal.

**A MINISTÈRE** DE L'ÉDUCATION **NATIONALE** ET DE LA JEUNESSE Liberté<br>Égalité<br>Fratovnik

#### **ÉduConnect**

Un compte unique pour les services numériques des écoles et des établissements

#### Le compte ÉduConnect peut donner accès :

- · aux démarches en ligne, comme la fiche de renseignements, la demande de bourse, etc;
- · à l'espace numérique de travail (ENT) ;
- · au livret scolaire.

#### Je sélectionne mon profil

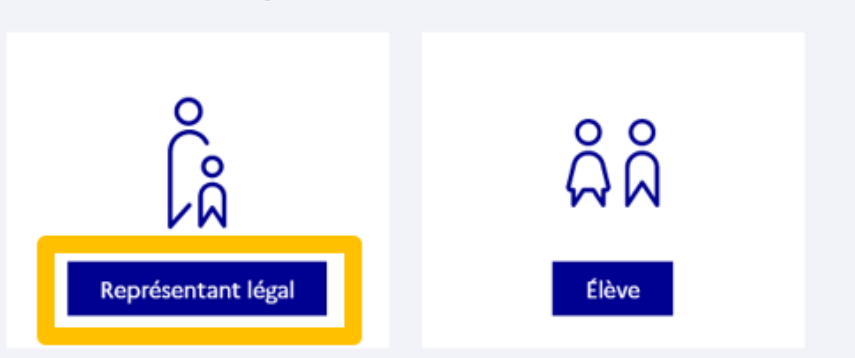

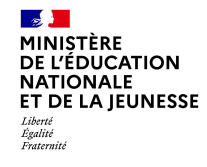

#### **Connexion au portail Scolarité services avec mon compte EduConnect.**

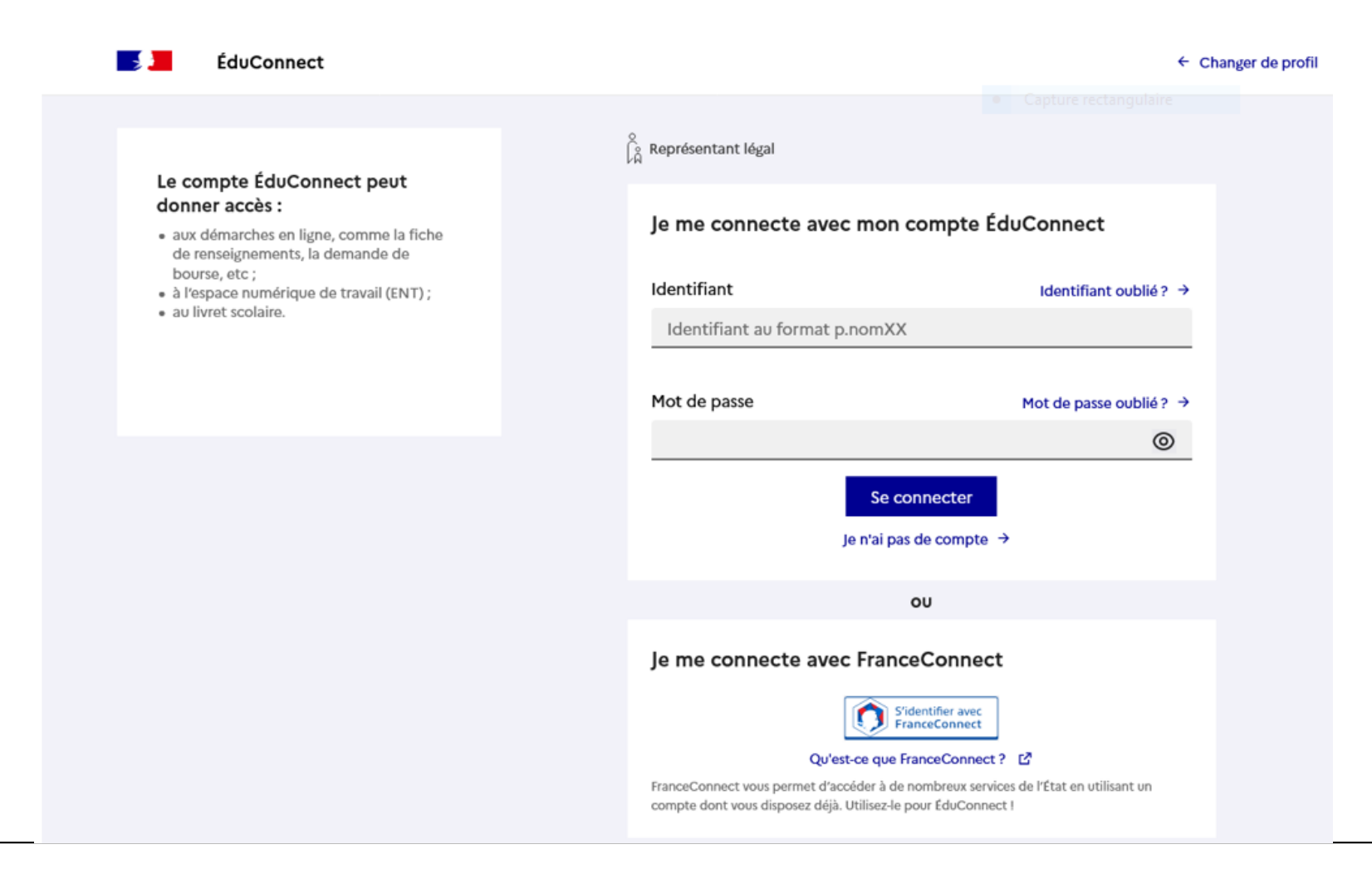

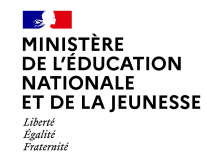

**Sur la page d'accueil de Scolarité services je clique sur Orientation à partir de la date indiquée par le chef d'établissement.**

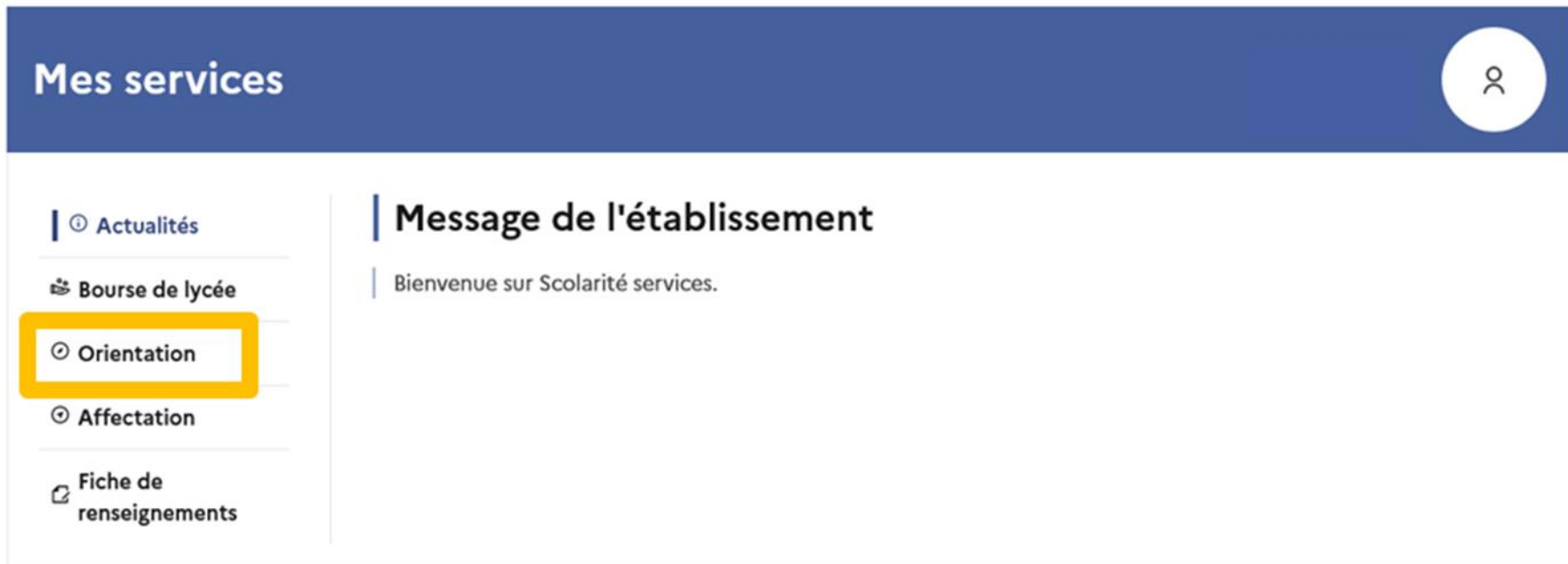

#### Une question, besoin d'aide ?

Assistance

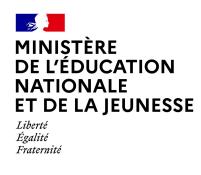

# *.* **Saisie des intentions d'orientation**

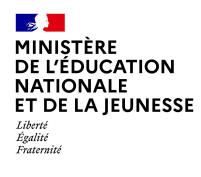

### Saisie des intentions d'orientation

© Actualités Phase provisoire Phase provisoire <sup>※</sup> Bourse de lycée Intentions Courant 2<sup>e</sup> trimestre O Orientation trimestre  $\sigma$ Fiche de renseignements **B** Paiement des factures · 1<sup>re</sup> générale ; · 1<sup>re</sup> technologique ; réservé ou défavorable).

Avis provisoires Après le conseil de classe du 2<sup>e</sup>

#### Phase définitive Choix définitifs Courant 3<sup>e</sup> trimestre

#### Phase définitive

Propositions Après le conseil de classe du 3<sup>e</sup> trimestre

Vous choisissez une ou plusieurs voies d'orientation parmi les possibilités suivantes :

· 1<sup>re</sup> préparant au brevet de technicien « métiers de la musique ».

Si vous choisissez la voie générale, vous ferez connaître au conseil de classe les quatre enseignements de spécialité envisagés et éventuellement un cinquième si celui-ci n'est pas proposé dans l'établissement fréquenté.

Dans des situations particulières, les passerelles vers la voie professionnelle sont possibles. Pour préparer ce parcours, prenez rendez-vous avec le professeur principal et le psychologue de l'éducation nationale. Le conseil de classe du deuxième trimestre indiquera, pour chaque voie d'orientation demandée, son avis (favorable,

Dans le cas de la demande d'accès à la voie professionnelle, il indiquera oui ou non.

Vous pourrez consulter l'avis du conseil de classe et en accuser réception. Les intentions d'orientation et les avis provisoires du conseil de classe sont indicatifs et sont le début d'un dialogue qui prépare le choix définitif.

Pour préparer son projet d'orientation votre enfant peut s'informer :

- · au CDI et au CIO ;
- . sur le site de l'Onisep L' ;
- . sur le site Secondes premières [3].

Je saisis les intentions d'orientation

#### **Présentation de** chaque phase pour repérer les différentes étapes.

53

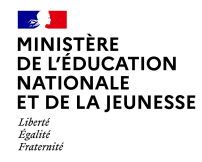

**Le bouton « + Ajouter une intention » ouvre une pop-up qui permet la sélection d'une voie d'orientation, les intentions doivent être validées pour être enregistrées.**

**O** Actualités

<sup>3</sup> Bourse de lycée

O Orientation

 $\sigma$ Fiche de renseignements

**Paiement des** factures

#### **Intentions d'orientation**

Deuxième trimestre DEMANDE(S) DES REPRÉSENTANTS LÉGAUX / Intention(s) d'orientation.

 $\odot$ 

#### Vous devez valider vos intentions afin qu'elles soient prises en compte.

Vous devez obligatoirement saisir une voie d'orientation ou un autre parcours. Vous pouvez en saisir jusqu'à 11. Leur ordre d'affichage correspond à votre ordre de préférence.

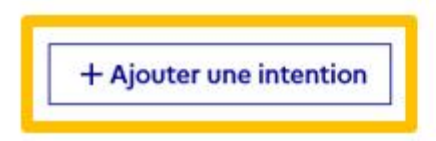

Annuler

**Valider les intentions** 

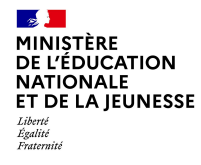

#### **La sélection d'une voie se fait dans l'ordre de préférence, il est possible de les modifier jusqu'à la fermeture du service en ligne Orientation à la date indiquée par le chef d'établissement.**

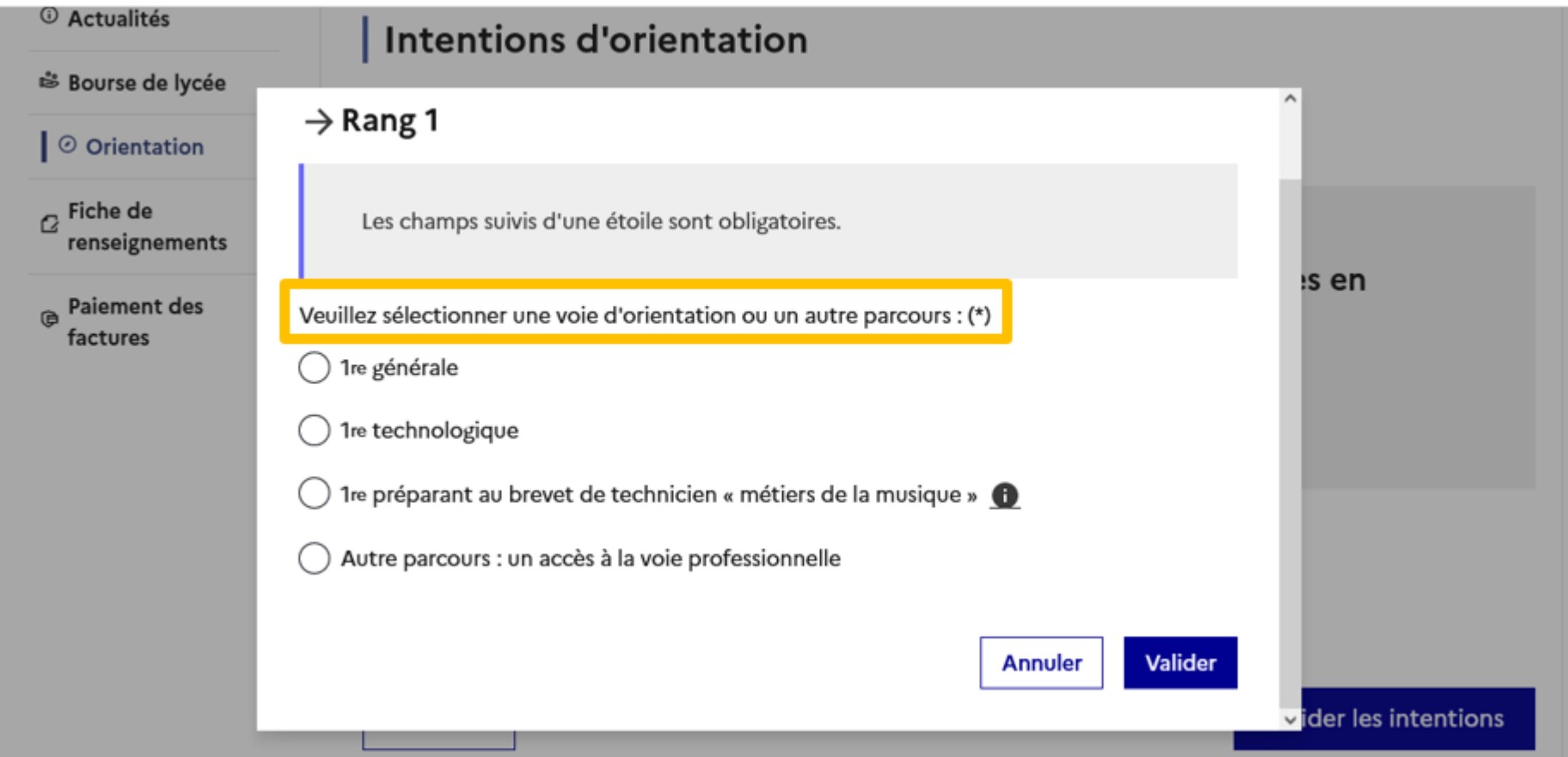

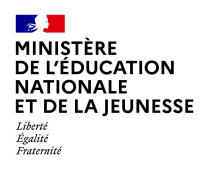

# *.***Validation des intentions d'orientation**

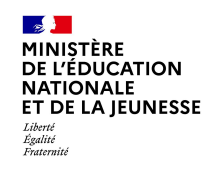

### **Validation des intentions d'orientation**

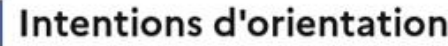

Deuxième trimestre DEMANDE(S) DES REPRÉSENTANTS LÉGAUX / Intention(s) d'orientation.

#### $\odot$

#### Vous devez valider vos intentions afin qu'elles soient prises en compte.

Vous devez obligatoirement saisir une voie d'orientation ou un autre parcours. Vous pouvez en saisir jusqu'à 11. Leur ordre d'affichage correspond à votre ordre de préférence.

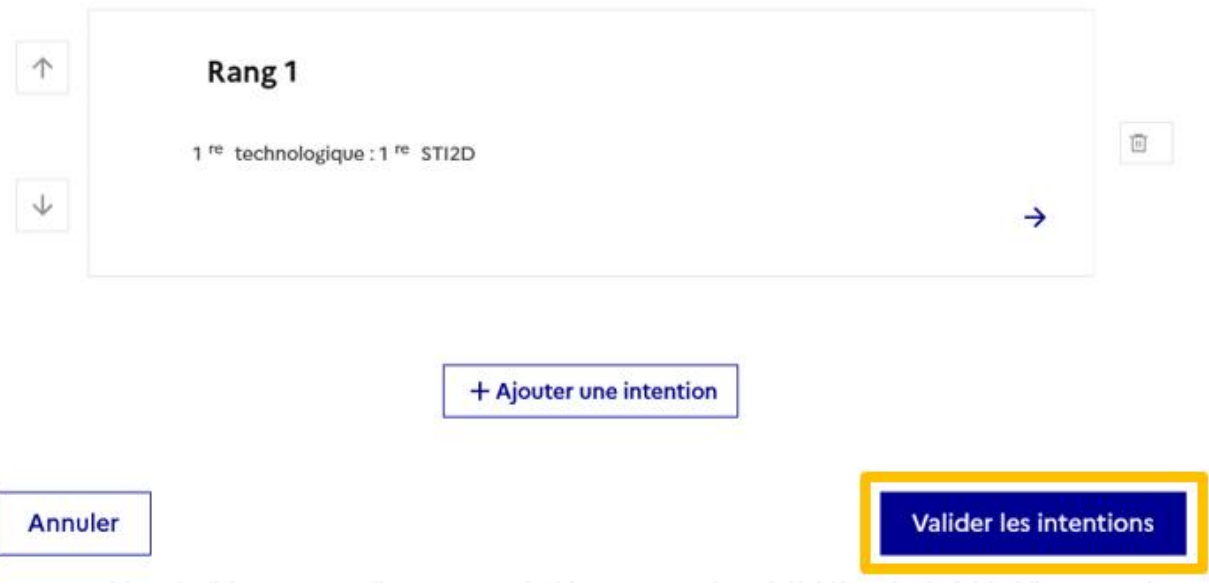

Le récapitulatif des **intentions** d'orientation saisies doit être validé pour être enregistré.

57

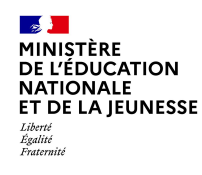

Un courriel avec le récapitulatif des **intentions** d'orientation est transmis à chaque représentant légal.

Les intentions peuvent être modifiées jusqu'à fermeture du service.

#### Intentions d'orientation

Deuxième trimestre DEMANDE(S) DES REPRÉSENTANTS LÉGAUX / Intention(s) d'orientation.

 $^\circledR$ 

#### Vos intentions ont bien été validées

Un courriel de confirmation va être envoyé aux représentants légaux si une adresse électronique valide est indiquée dans leur fiche de renseignements. Vous pouvez modifier vos demandes d'orientation jusqu'à la fermeture du service en ligne.

66 Nous souhaitons pour la rentrée prochaine :

#### Rang 1

1<sup>re</sup> générale

Enseignements de spécialité choisis :

- Mathématiques ;

- Histoire-géographie, géopolitique et sciences politiques ;

- Physique-chimie;

- Arts plastiques ;

- Biologie-écologie (hors établissement).

**Modifier les intentions** 

58

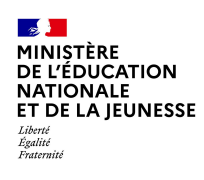

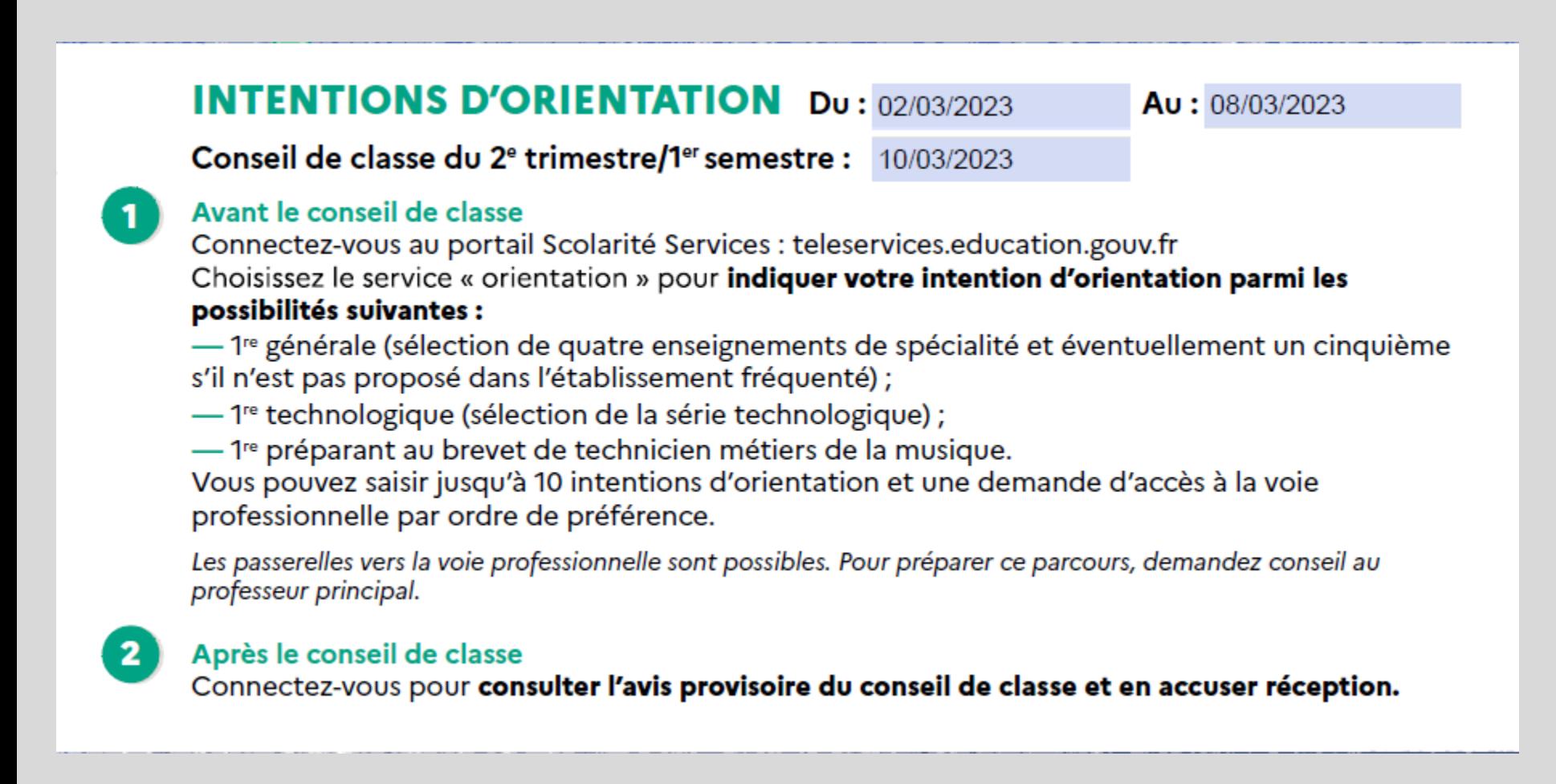

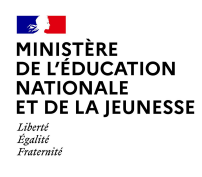

# *.* **Consultation et accusé de réception de l'avis provisoire du conseil de classe**

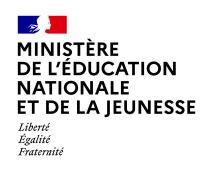

### Consultation et accusé de réception de l'avis provisoire du conseil de classe

#### L'accusé de réception des avis du conseil de classe pourra être effectué indifféremment par l'un ou l'autre des représentants légaux.

Phase provisoire

Intentions

Courant 2<sup>e</sup> trimestre

*O* Actualités

<sup>※</sup> Bourse de lycée

⊙ Orientation

 $\sigma$ Fiche de renseignements

Paiement des 商 factures

Phase provisoire

Avis provisoires Après le conseil de classe du 2<sup>e</sup> trimestre

Phase définitive

Choix définitifs Courant 3<sup>e</sup> trimestre Phase définitive

Propositions Après le conseil de classe du 3<sup>e</sup> trimestre

Après avoir pris connaissance de l'avis du conseil de classe vous accusez réception des avis provisoires. Pour préparer votre choix définitif vous pouvez prendre rendez-vous avec le professeur principal et le psychologue de l'éducation nationale.

La participation aux journées portes ouvertes des établissements et aux salons d'orientation permet de poursuivre la réflexion et de s'informer sur les enseignements de spécialité pour la voie générale, les séries de bac pour la voie technologique et les formations de l'enseignement supérieur et leurs débouchés.

Je consulte et j'accuse réception des avis provisoires du conseil de classe

2022-2023

61

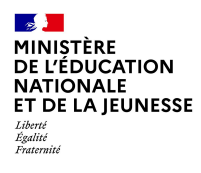

# *.* **Saisie des choix définitifs**

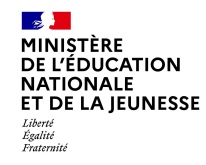

#### **Présentation de chaque phase pour repérer les différentes étapes.**

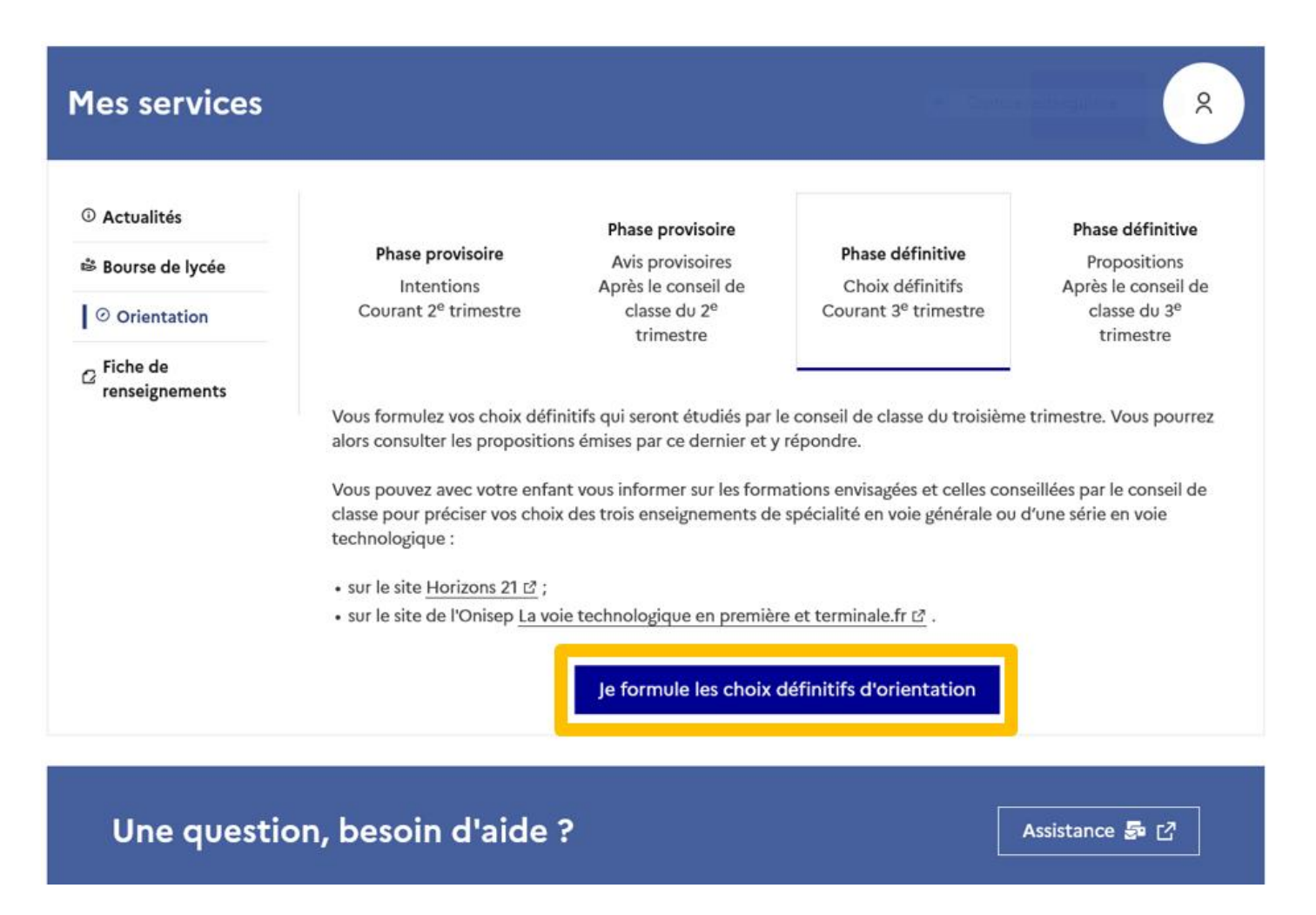

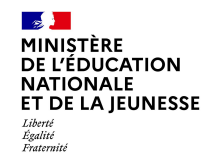

#### **Le bouton « + Ajouter un choix définitif » ouvre une pop-up qui permet la sélection d'une voie d'orientation, les choix doivent être validés pour être enregistrés.**

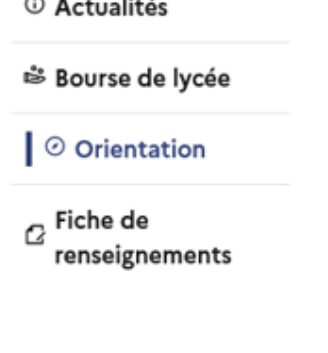

Choix définitifs

Troisième trimestre DEMANDE(S) DES REPRÉSENTANTS LÉGAUX / Choix définitif(s).

#### Vous devez valider vos choix définitifs afin qu'ils soient pris en compte.

Vous devez obligatoirement saisir une voie d'orientation ou un autre parcours. Vous pouvez en saisir jusqu'à 11. Leur ordre d'affichage correspond à votre ordre de préférence.

+ Ajouter un choix définitif

Annuler

 $^\circledR$ 

Valider les choix définitifs

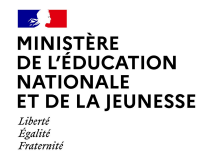

**La sélection d'une voie se fait dans l'ordre de préférence, il est possible de les modifier jusqu'à la fermeture du service en ligne Orientation à la date indiquée par le chef d'établissement.**

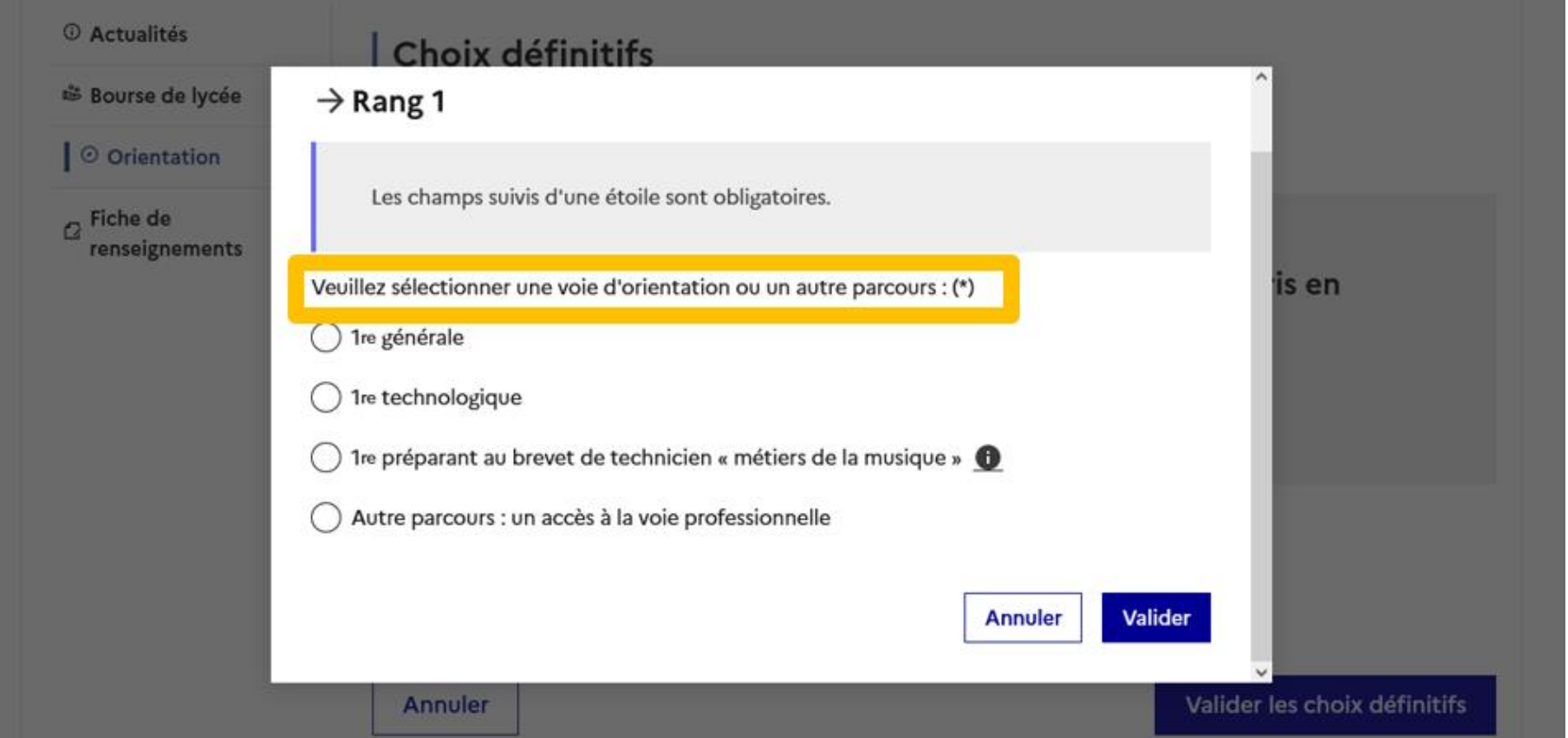

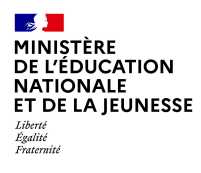

# *.***Validation des choix définitifs**

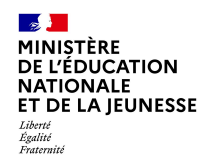

### Validation des choix définitifs

 $\uparrow$ Le récapitulatif des  $\downarrow$ choix définitifs doit être validé pour être enregistré.

#### **C** Actualités Choix définitifs ₿ Bourse de lycée Troisième trimestre DEMANDE(S) DES REPRÉSENTANTS LÉGAUX / Choix définitif(s). Ⅰ ⊙ Orientation  $\alpha$  Fiche de  $\odot$ renseignements Vous devez valider vos choix définitifs afin qu'ils soient pris en compte. Vous devez obligatoirement saisir une voie d'orientation ou un autre parcours. Vous pouvez en saisir jusqu'à 11. Leur ordre d'affichage correspond à votre ordre de préférence. Rang 1  $\boxed{\text{II}}$ 1re technologique : 1re STI2D → + Ajouter un choix définitif Valider les choix définitifs Annuler

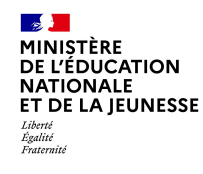

### Validation des choix définitifs

### <sup>3</sup> Bourse de lycée │ ⊙ Orientation

<sup>①</sup> Actualités

 $\sigma$ Fiche de renseignements

Un courriel avec le récapitulatif des choix est transmis à chaque représentant légal.

#### Les choix peuvent être modifiés jusqu'à la fermeture du service en ligne.

### Choix définitifs

Troisième trimestre DEMANDE(S) DES REPRÉSENTANTS LÉGAUX / Choix définitif(s).

 $^\circledR$ 

#### Vos choix définitifs ont bien été validés

Un courriel de confirmation va être envoyé aux représentants légaux si une adresse électronique valide est indiquée dans leur fiche de renseignements.

Vous pouvez modifier vos demandes d'orientation jusqu'à la fermeture du service en ligne.

66 Nous souhaitons pour la rentrée prochaine :

#### Rang 1

1<sup>re</sup> générale

Enseignements de spécialité choisis :

- Mathématiques ;
- Cinéma-audiovisuel (hors établissement) ;
- Physique-chimie.

Modifier les choix définitifs

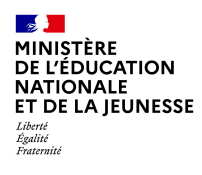

# **7***.* **Réponse aux propositions du conseil de classe**

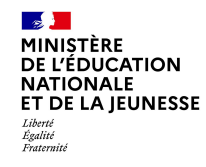

#### **L'un ou l'autre des représentants légaux peut répondre aux propositions du conseil de classe.**

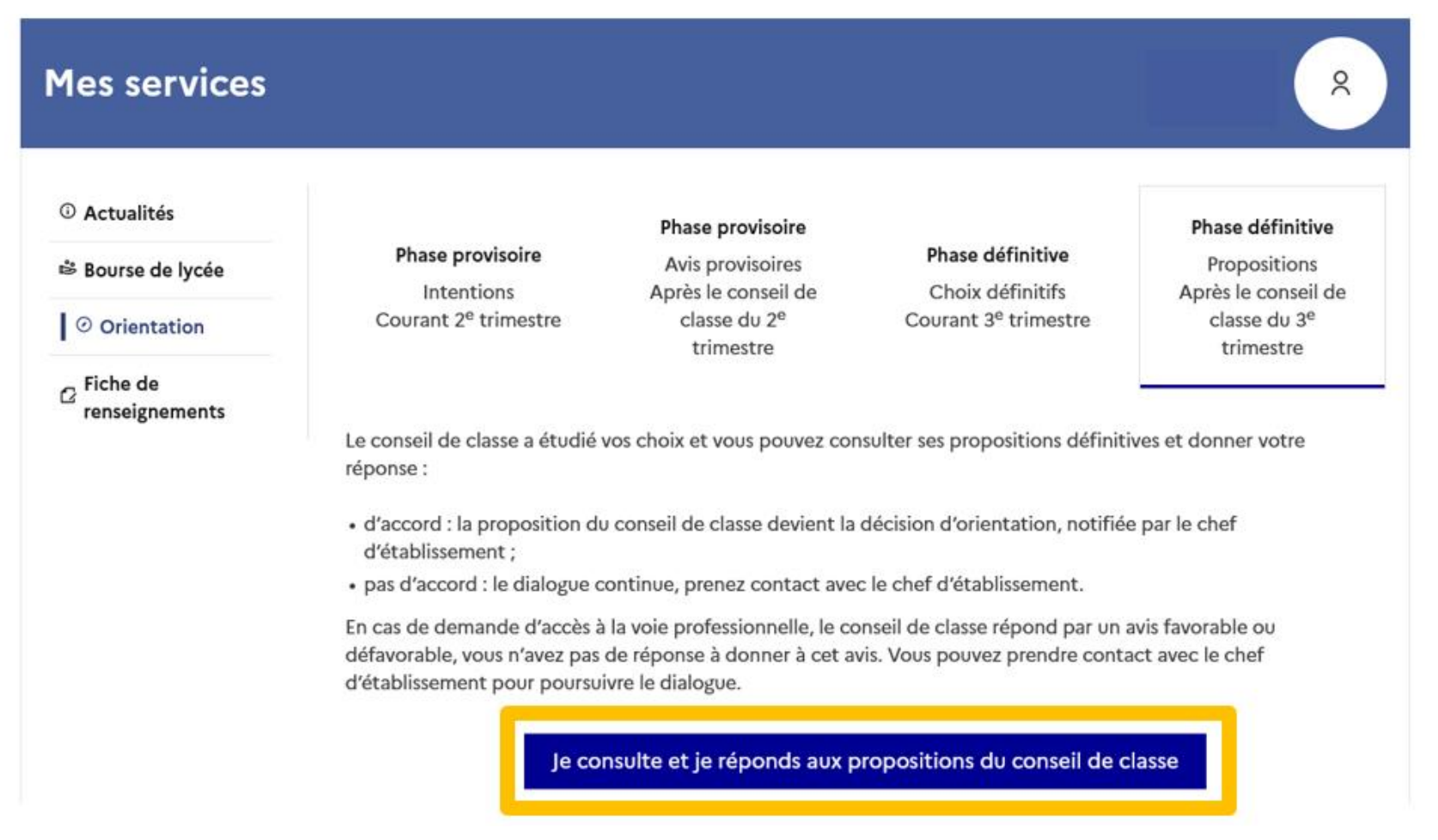